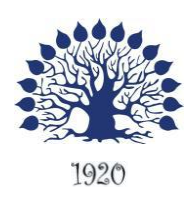

МИНИСТЕРСТВО ОБРАЗОВАНИЯ И НАУКИ РОССИЙСКОЙ ФЕДЕРАЦИИ Филиал федерального государственного бюджетного образовательного учреждения высшего образования «Кубанский государственный университет» в г. Геленджике

**УТВЕРЖДАЮ** Проректор по работе с филиалами **«СУДА.А. Евдокимов**  $u$ eno-2019 r.  $a6$ 

## **Рабочая программа дисциплины**

### **ЕН.02 ИНФОРМАЦИОННЫЕ ТЕХНОЛОГИИ В ПРОФЕССИОНАЛЬНОЙ ДЕЯТЕЛЬНОСТИ**

специальность 35.02.12 Садово-парковое и ландшафтное строительство

Рабочая программа учебной дисциплины ЕН.02 Информационные технологии в профессиональной деятельности разработана на основе Федерального государственного образовательного стандарта (далее - ФГОС) по специальности среднего профессионального образования (далее СПО) 35.02.12 Садово-парковое и ландшафтное строительство, утвержденного приказом Минобрнауки РФ от 07 мая 2014 г. N 461 (зарегистрирован в Минюсте России 27 июня 2014 г. N 32891)

#### ЕН.02 ИНФОРМАЦИОННЫЕ ТЕХНОЛОГИИ В Дисциплина ПРОФЕССИОНАЛЬНОЙ ДЕЯТЕЛЬНОСТИ

Форма обучения Учебный год 2 курс лекции практические занятия самостоятельные занятия форма итогового контроля

3 семестр 48 час.  $52 \mu$ ac 50 час. диффер.зачет

F Л.А. Благова Составитель: преподаватель

очная

2019-2020

Рабочая программа утверждена на заседании предметной (цикловой) комиссии профессиональных дисциплин специальности Программирование в компьютерных системах

Протокол № 1 от «30» августа 2019 г.

Председатель предметной (цикловой) комиссии профессиональных дисциплин специальности Программирование в компьютерных системах

Л.А. Благова

**CHOOL** Репензенты: **RETENERNED** ормациемные Директор ООО «Современные Информационные Технологии» А.В. Сметанин Системный администратор MEHT ЗАО «Геленджикский дельфинарий» Кривошеенко

#### ЛИСТ согласования рабочей учебной программы по дисциплине ЕН.02 ИНФОРМАЦИОННЫЕ ТЕХНОЛОГИИ В ПРОФЕССИОНАЛЬНОЙ ДЕЯТЕЛЬНОСТИ

Специальность среднего профессионального образования: 35.02.12 Садово-парковое и ландшафтное строительство

СОГЛАСОВАНО:

Зам. директора по УР

Т.А. Резуненко

Заведующая сектором библиотеки

 $\overline{3}$ 

Л.Г.Соколова

А.В. Сметанин

«30» августа 2019 г.

«30» августа 2019 г.

 $\epsilon$ 

Инженер-электроник (программно-информационное обеспечение образовательной программы)

«30» августа 2019 г.

## **СОДЕРЖАНИЕ**

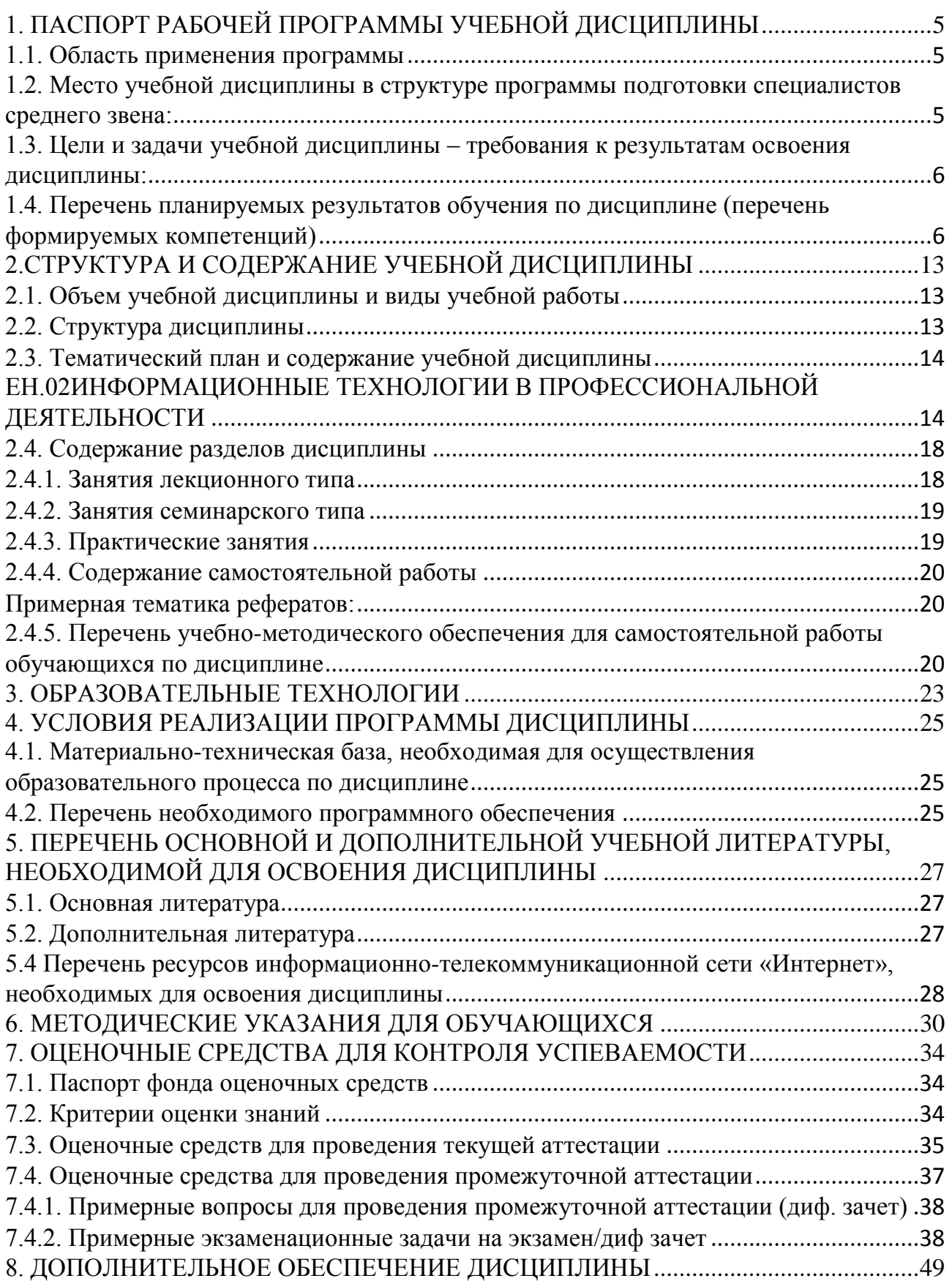

#### <span id="page-4-0"></span>**1. ПАСПОРТ РАБОЧЕЙ ПРОГРАММЫ УЧЕБНОЙ ДИСЦИПЛИНЫ ЕН.02Информационные технологии в профессиональной деятельности**

#### **1.1. Область применения программы**

<span id="page-4-1"></span>Рабочая программа учебной дисциплины ЕН.02 Информационные технологии в профессиональной деятельности является частью программы подготовки специалистов среднего звена в соответствии с ФГОС СПО по специальности 35.02.12 Садово-парковое и ландшафтное строительство.

#### <span id="page-4-2"></span>**1.2. Место учебной дисциплины в структуре программы подготовки специалистов среднего звена:**

Учебная дисциплина относится к Математическому и общему естественнонаучному циклу ЕН.

Для освоения дисциплины студенты используют знания, умения и навыки, сформированные при изучении дисциплины ПД.01 «Информатика», ЕН.01 «Математика»

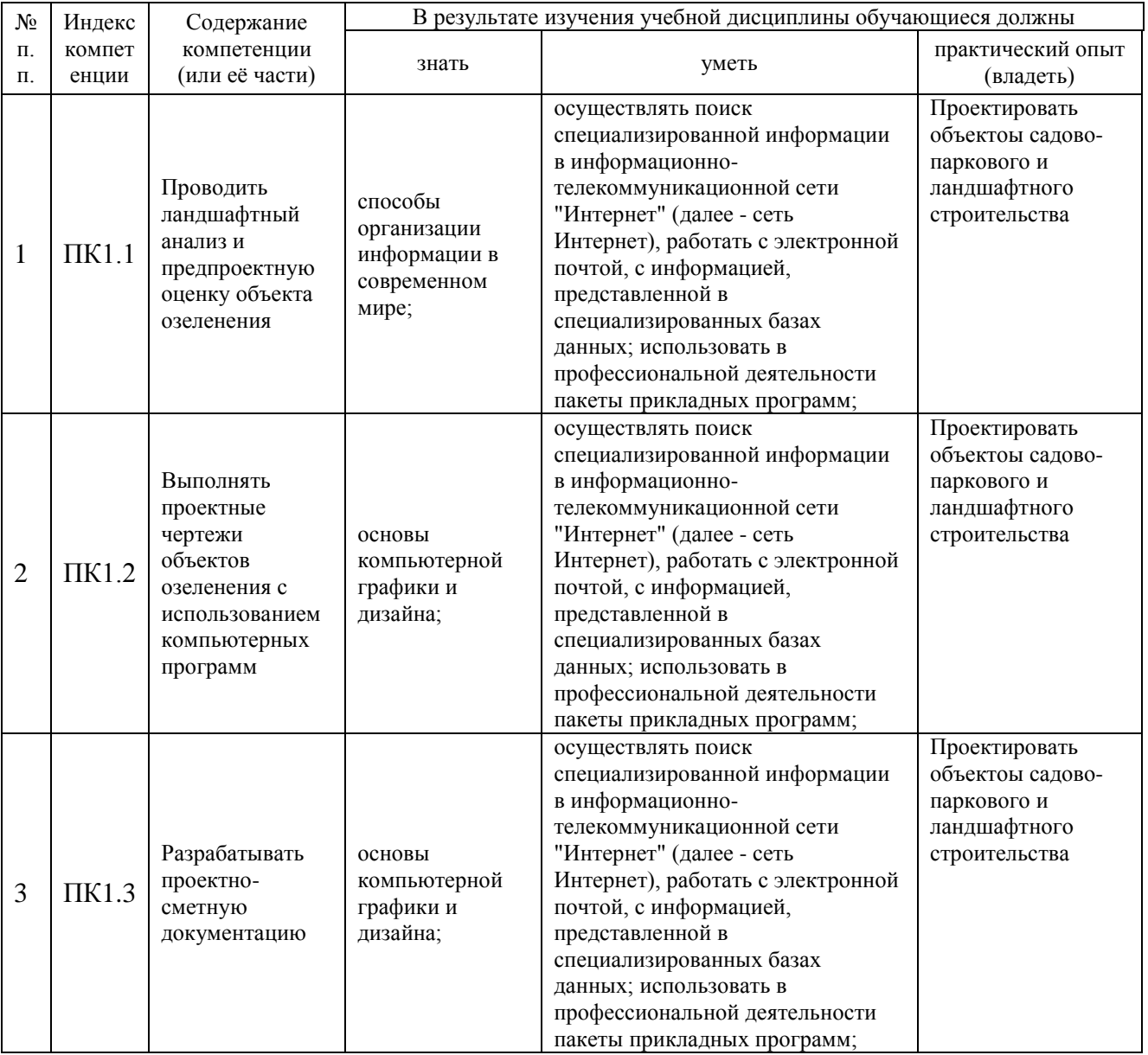

Изучение дисциплины «Информационные технологии в профессиональной деятельности» предваряет изучение дисциплин «Основы садово-паркового искусства» (ПК 1.1 - 1.3, 2.1 - 2.4, 3.1 - 3.3), «. Озеленение населенных мест с основами градостроительства» (ПК 1.1 - 1.3), «Основы проектирования объектов садово-паркового строительства» (ПК 1.1 - 1.3), «Садово-парковое строительство и хозяйство» (ПК 2.1 - 2.4), «Маркетинг ландшафтных услуг» (ПК 2.1 - 2.4), . «Цветочно-декоративные растения и дендрология» (ПК 2.1 - 2.4, 3.1 - 3.3).

#### <span id="page-5-0"></span>**1.3. Цели и задачи учебной дисциплины – требования к результатам освоения дисциплины:**

В результате изучения обязательной части учебного цикла дисциплины обучающийся должен: **уметь**:

- использовать информационные ресурсы для поиска и хранения информации;
- обрабатывать текстовую и табличную информацию;
- использовать деловую графику и мультимедиаинформацию;
- создавать презентации;
- применять антивирусные средства защиты информации;
- читать (интерпретировать) интерфейс специализированного программного обеспечения, находить контекстную помощь, работать с документацией;
- применять специализированное программное обеспечение для сбора, хранения и обработки информации в соответствии с изучаемыми профессиональными модулями;
- применять методы и средства защиты информации; **знать**:
- основные методы и средства обработки, хранения, передачи и накопления информации;
- назначение, состав, основные характеристики организационной и компьютерной техники;
- основные компоненты компьютерных сетей, принципы пакетной передачи данных, организацию межсетевого взаимодействия;
- назначение и принципы использования системного и прикладного программного обеспечения;
- технологию поиска информации в информационно-телекоммуникационной сети "Интернет" (далее - сеть Интернет);
- принципы защиты информации от несанкционированного доступа;
- правовые аспекты использования информационных технологий и программного обеспечения;
- основные понятия автоматизированной обработки информации;
- направления автоматизации профессиональной деятельности;
- назначение, принципы организации и эксплуатации профессиональных информационных систем;

Максимальная учебная нагрузка обучающегося 150 час, в том числе:

- обязательная аудиторная учебная нагрузка обучающегося 100 часов;
- самостоятельная работа обучающегося 50 часов.

#### <span id="page-5-1"></span>**1.4. Перечень планируемых результатов обучения по дисциплине (перечень формируемых компетенций)**

Обучающийся должен обладать общими компетенциями, включающими в себя способность:

ОК 1. Понимать сущность и социальную значимость своей будущей профессии, проявлять к ней устойчивый интерес.

ОК 2. Организовывать собственную деятельность, определять методы и способы выполнения профессиональных задач, оценивать их эффективность и качество.

ОК 3. Решать проблемы, оценивать риски и принимать решения в нестандартных ситуациях.

ОК 4. Осуществлять поиск, анализ и оценку информации, необходимой для постановки и решения профессиональных задач, профессионального и личностного развития.

ОК 5. Использовать информационно-коммуникационные технологии для совершенствования профессиональной деятельности.

ОК 6. Работать в коллективе и команде, обеспечивать ее сплочение, эффективно общаться с коллегами, руководством, потребителями.

ОК 7. Ставить цели, мотивировать деятельность подчиненных, организовывать и контролировать их работу с принятием на себя ответственности за результат выполнения заданий.

ОК 8. Самостоятельно определять задачи профессионального и личностного развития, заниматься самообразованием, осознанно планировать повышение квалификации.

ОК 9. Быть готовым к смене технологий в профессиональной деятельности.

- профессиональными компетенциями:

ПК 1.1. Проводить ландшафтный анализ и предпроектную оценку объекта озеленения.

ПК 1.2. Выполнять проектные чертежи объектов озеленения с использованием компьютерных программ.

ПК 1.3. Разрабатывать проектно-сметную документацию.

ПК 2.1. Анализировать спрос на услуги садово-паркового и ландшафтного строительства.

ПК 2.2. Продвигать услуги по садово-парковому и ландшафтному строительству на рынке услуг.

ПК 2.3. Организовывать садово-парковые и ландшафтные работы.

ПК 2.4. Контролировать и оценивать качество садово-парковых и ландшафтных работ.

ПК 3.1. Создавать базу данных о современных технологиях садово-паркового и ландшафтного строительства.

ПК 3.2. Проводить апробацию современных технологий садово-паркового и ландшафтного строительства.

ПК 3.3. Консультировать заказчиков по вопросам современных технологий в садово-парковом и ландшафтном строительстве

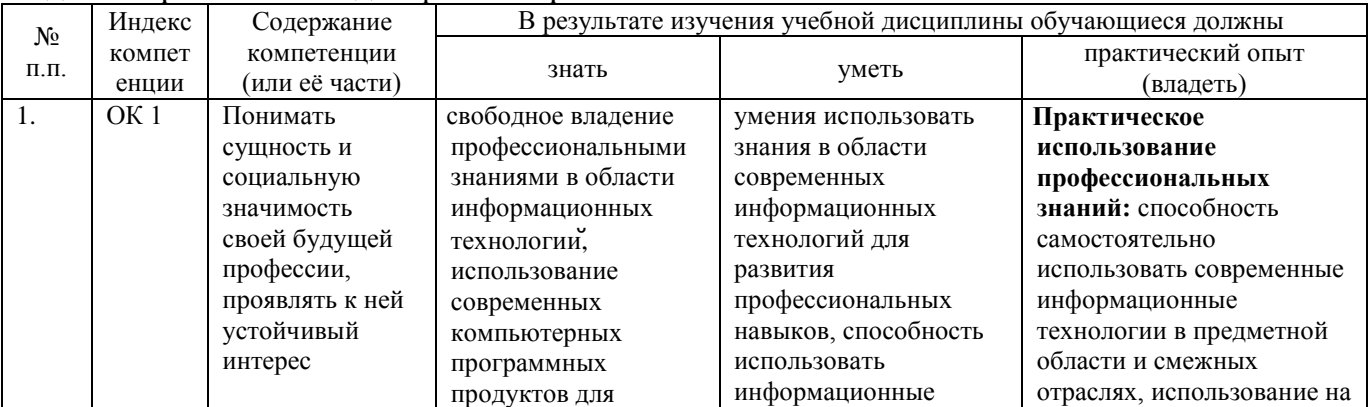

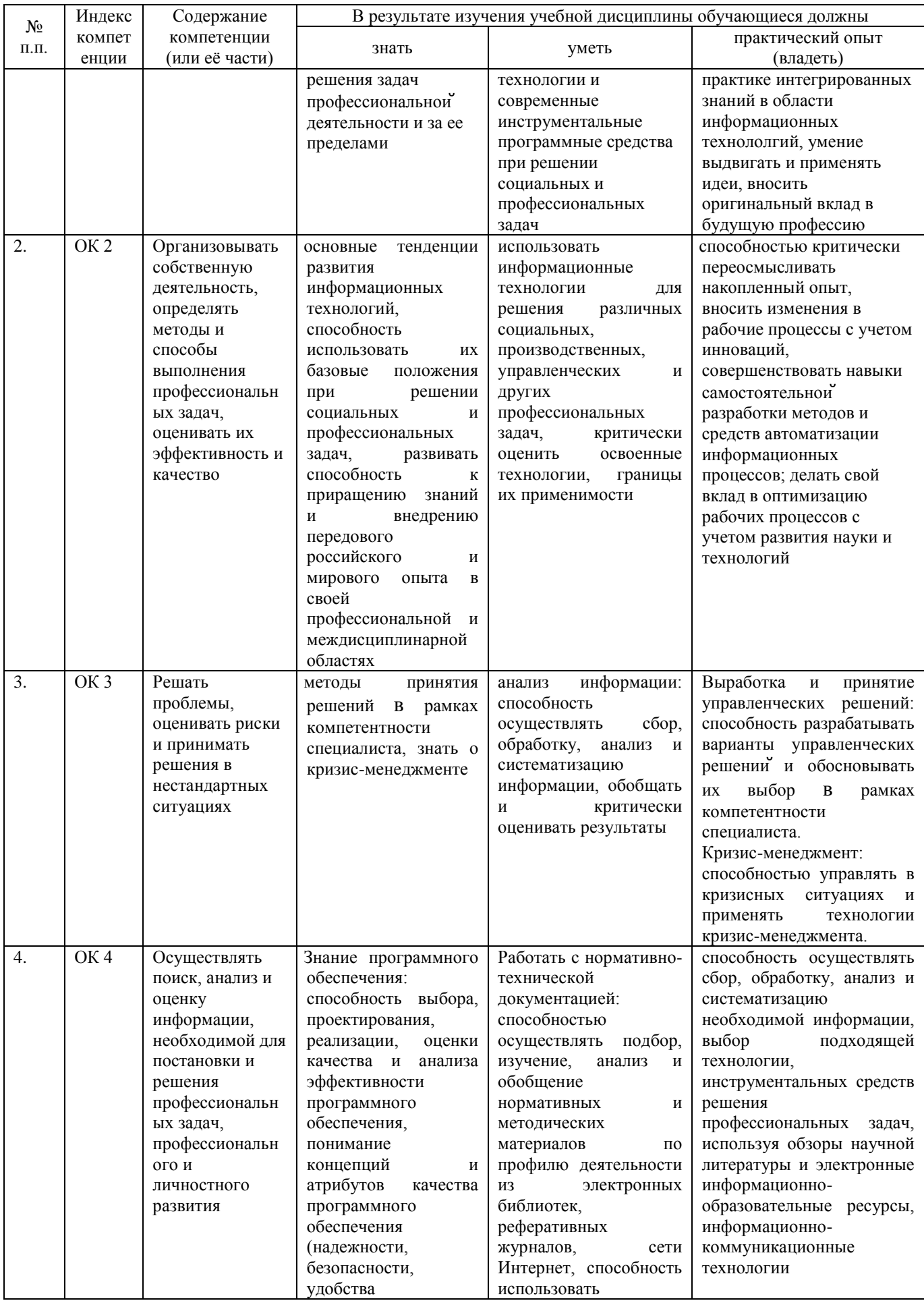

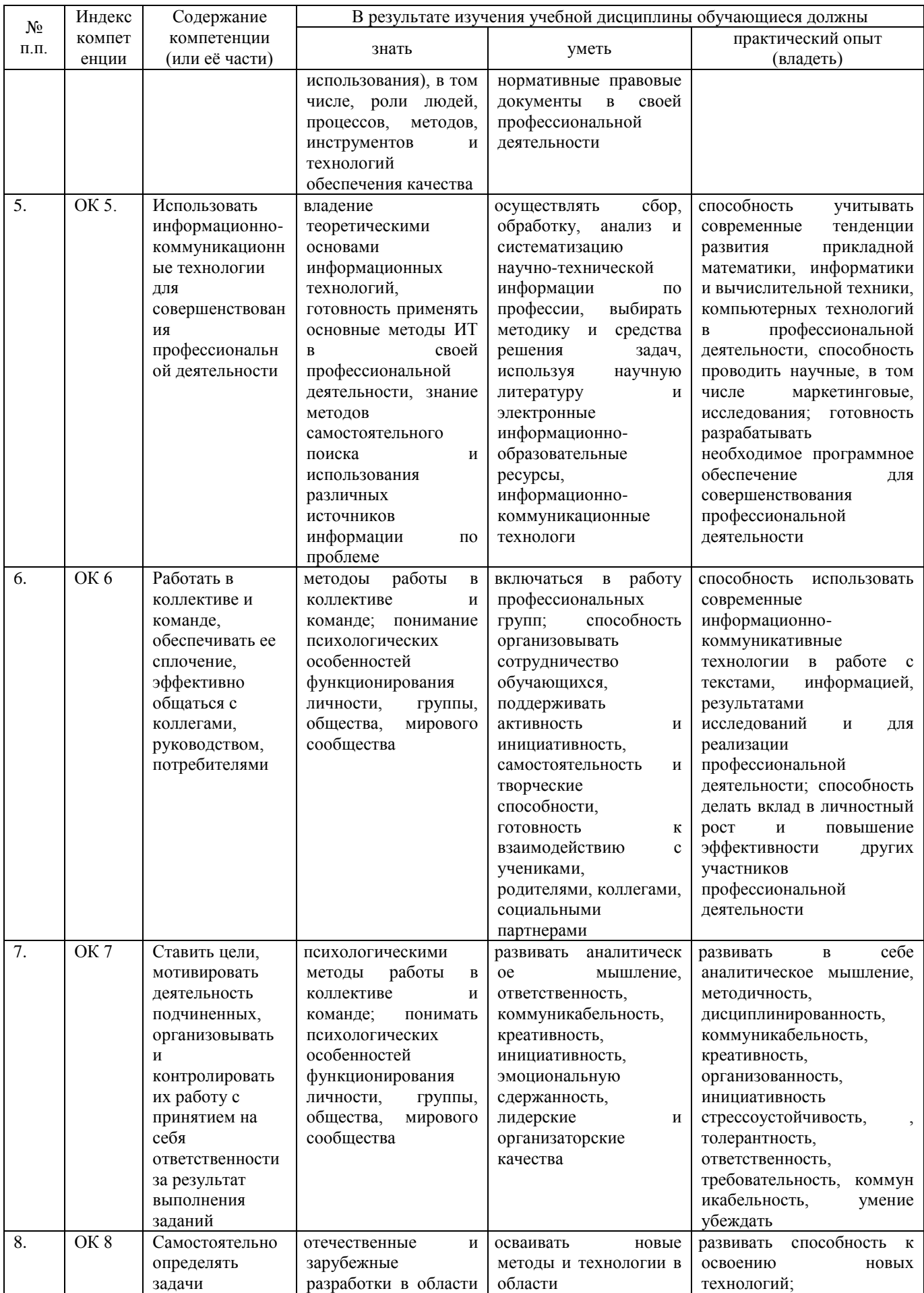

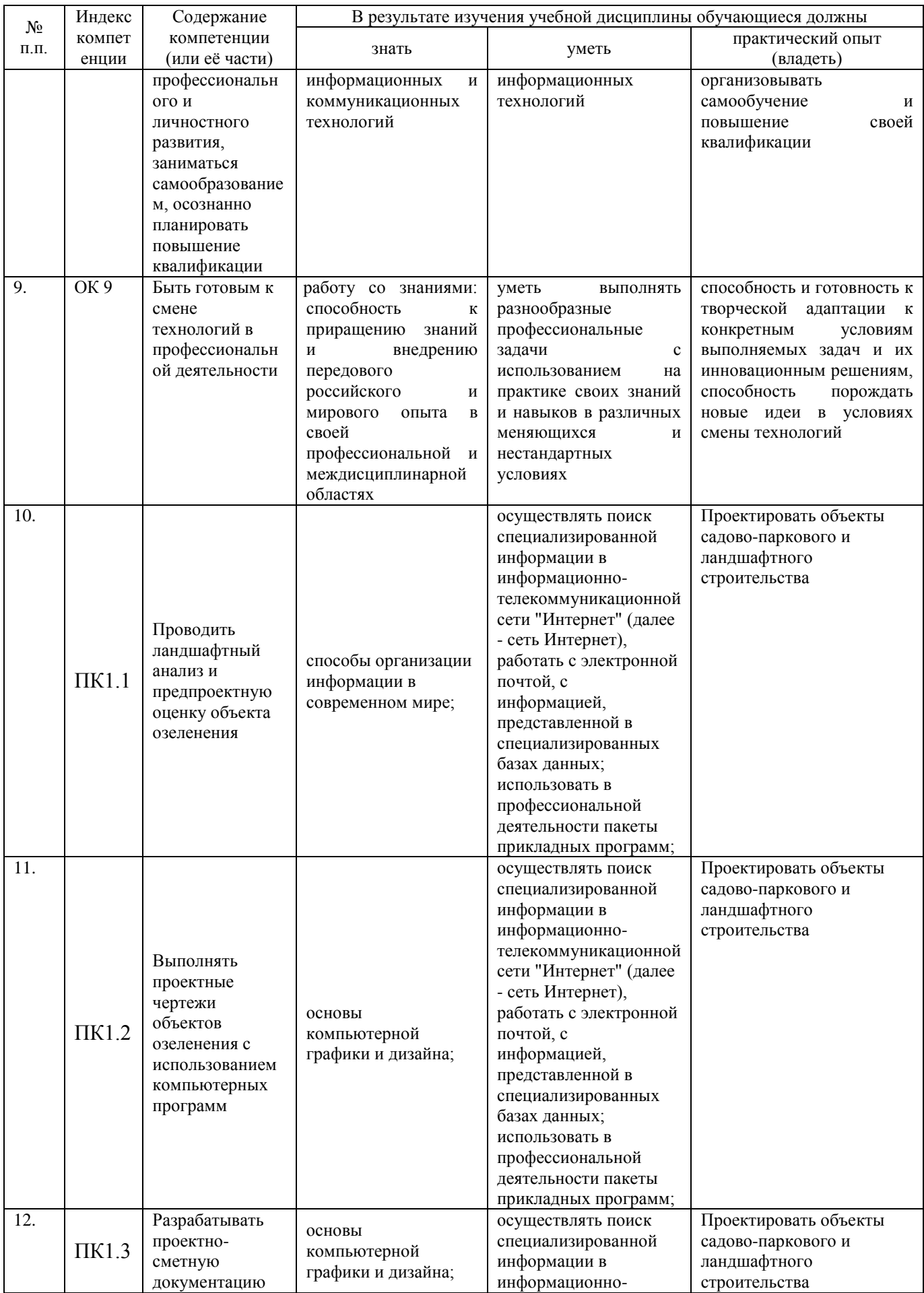

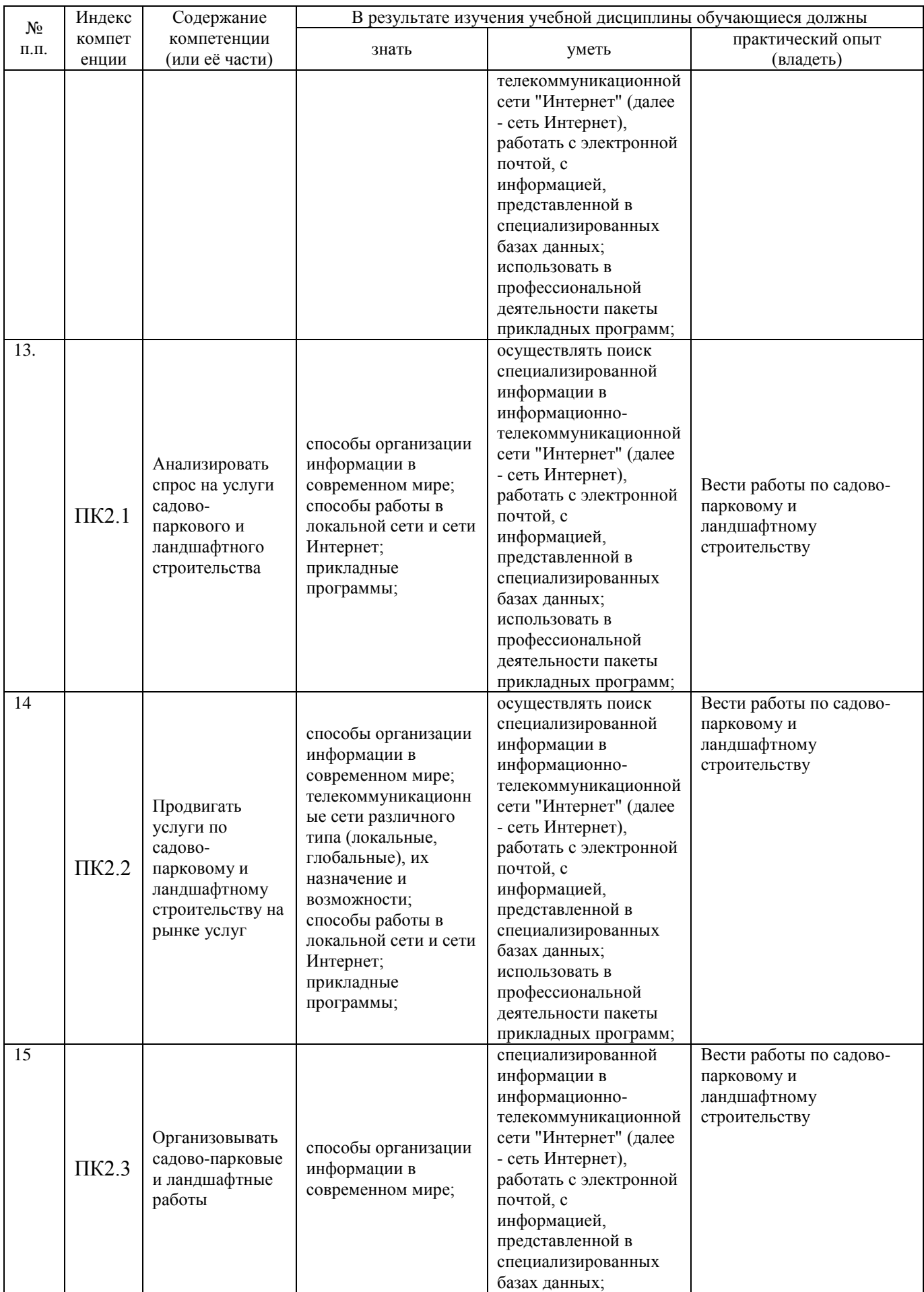

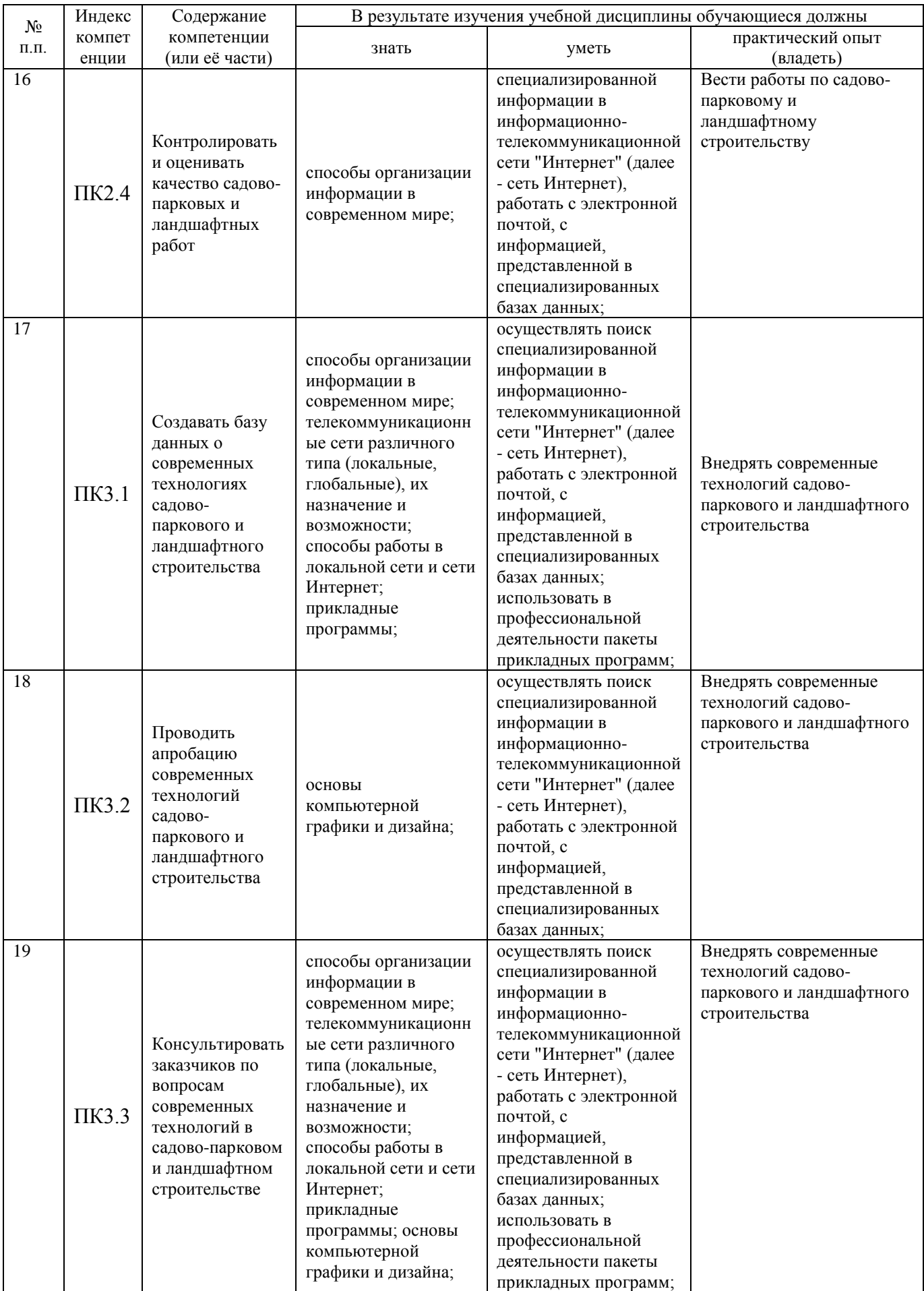

## <span id="page-12-0"></span>**2.СТРУКТУРА И СОДЕРЖАНИЕ УЧЕБНОЙ ДИСЦИПЛИНЫ**

<span id="page-12-1"></span>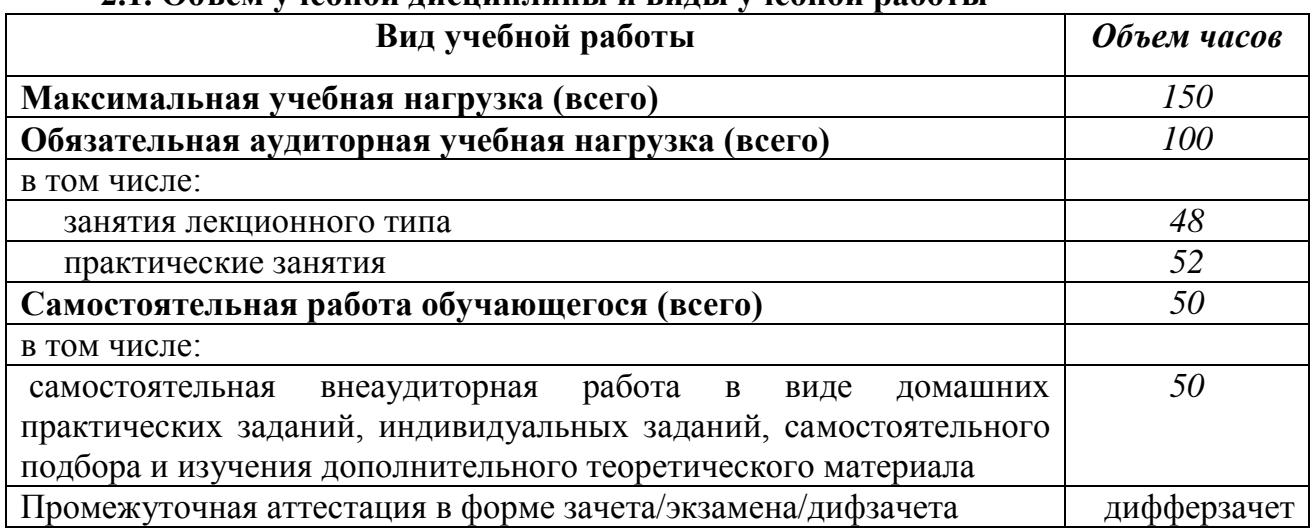

#### **2.1. Объем учебной дисциплины и виды учебной работы**

## **2.2. Структура дисциплины**

<span id="page-12-2"></span>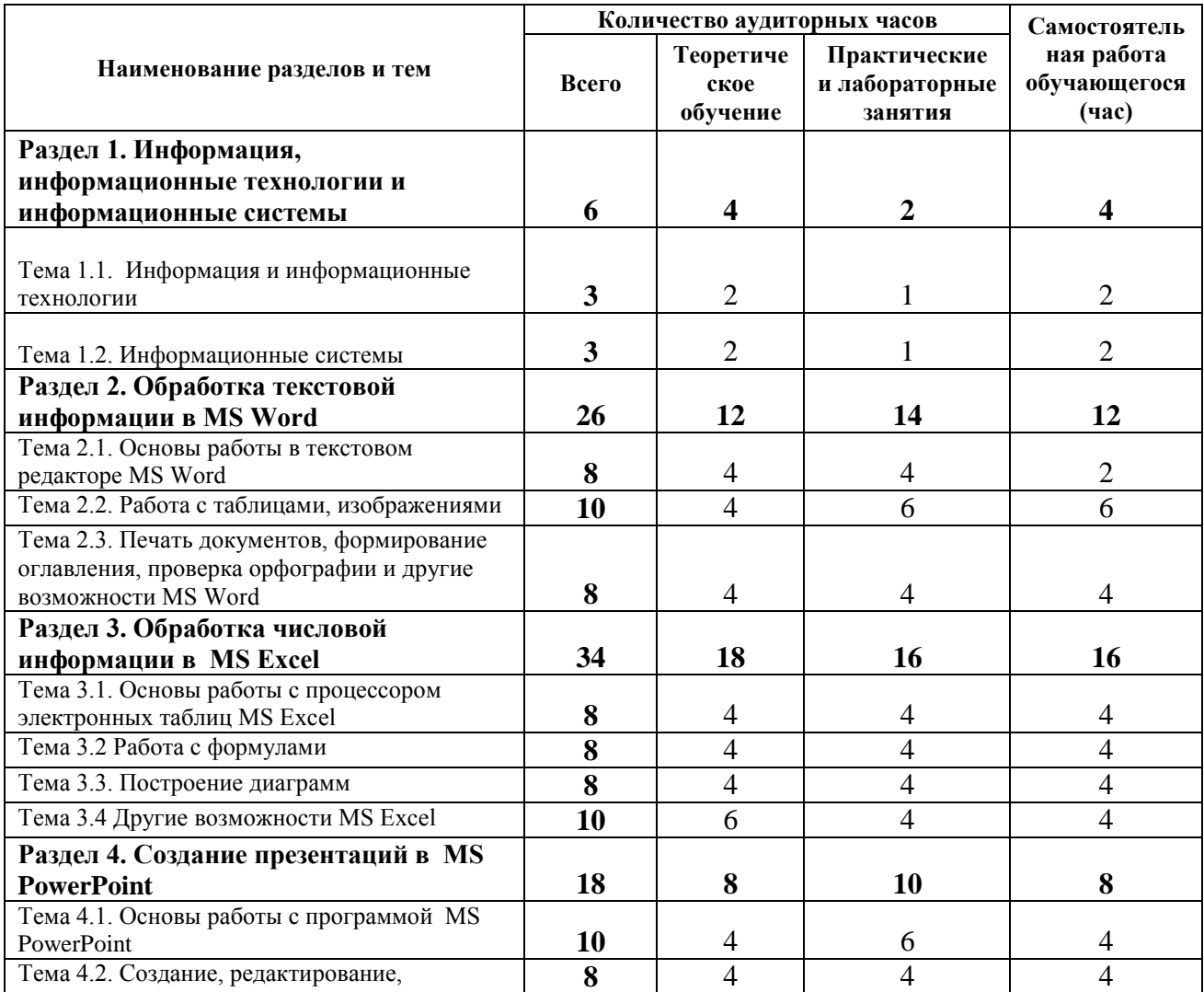

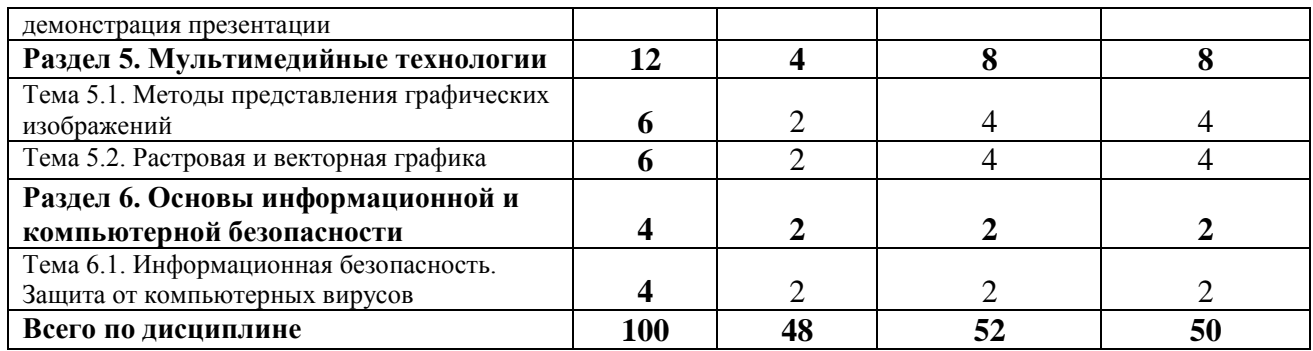

## <span id="page-13-0"></span>2.3. Тематический план и содержание учебной дисциплины<br>ЕН.02ИНФОРМАЦИОННЫЕ ТЕХНОЛОГИИ В ПРОФЕССИОНАЛЬНОЙ ДЕЯТЕЛЬНОСТИ

<span id="page-13-1"></span>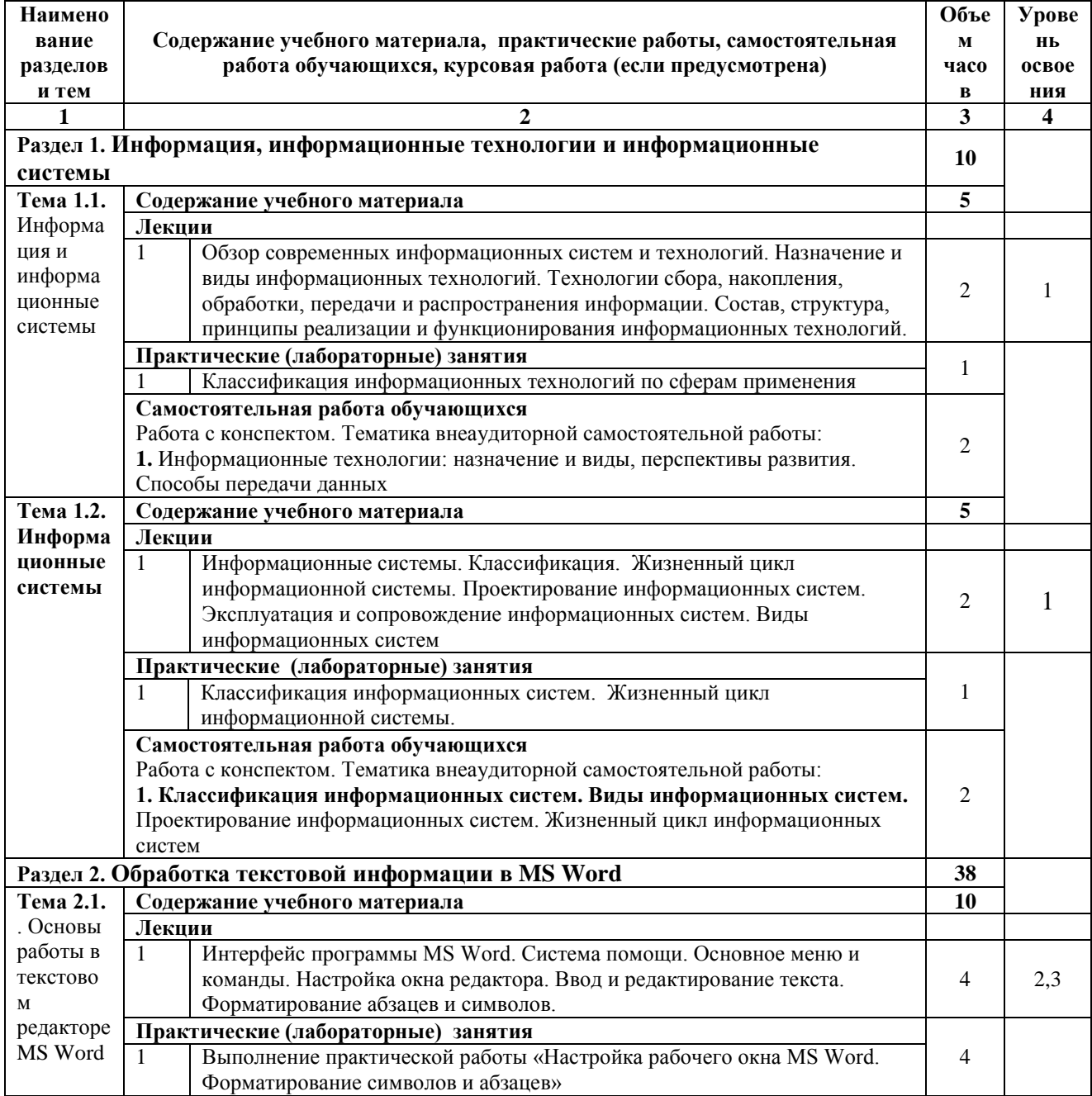

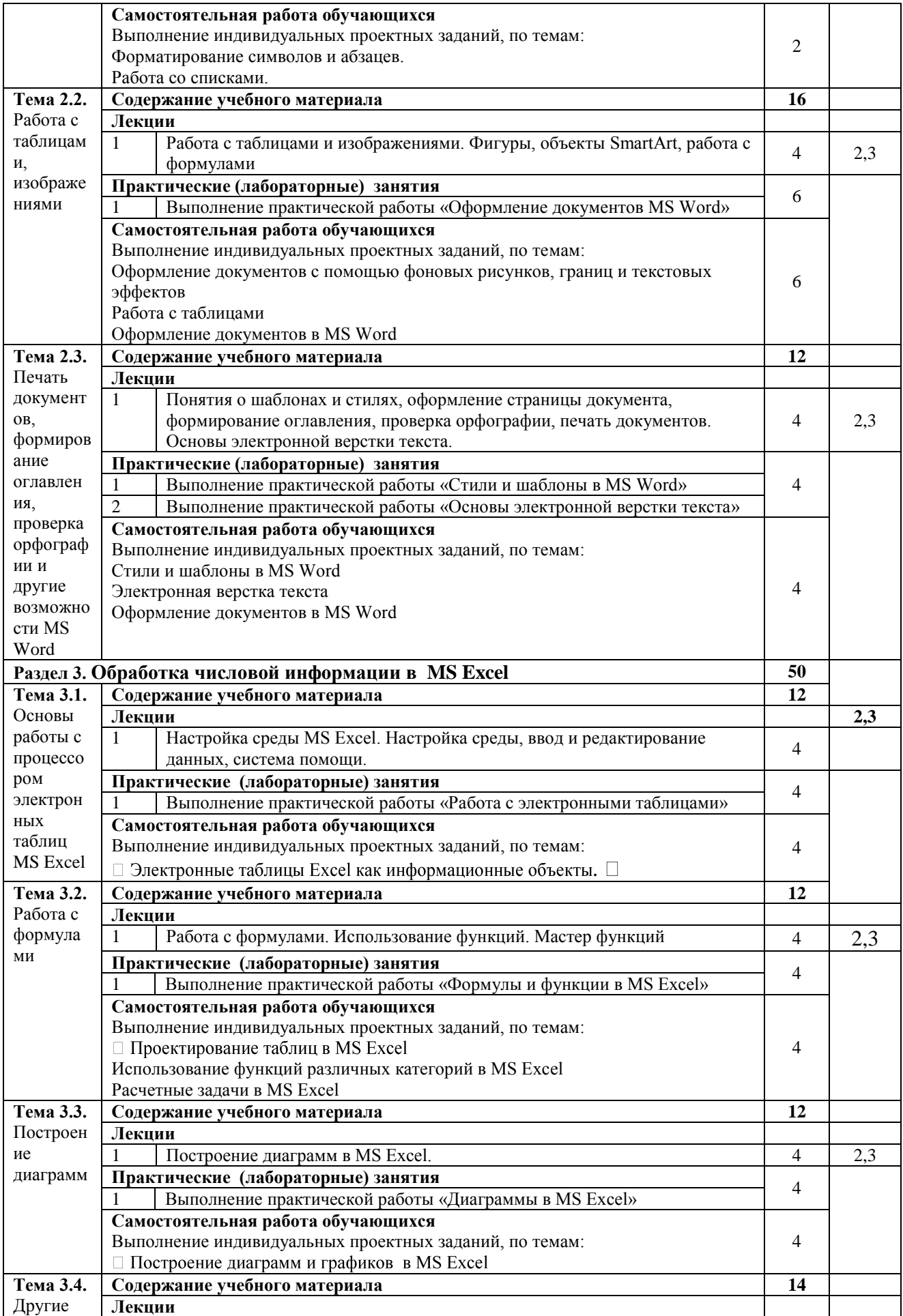

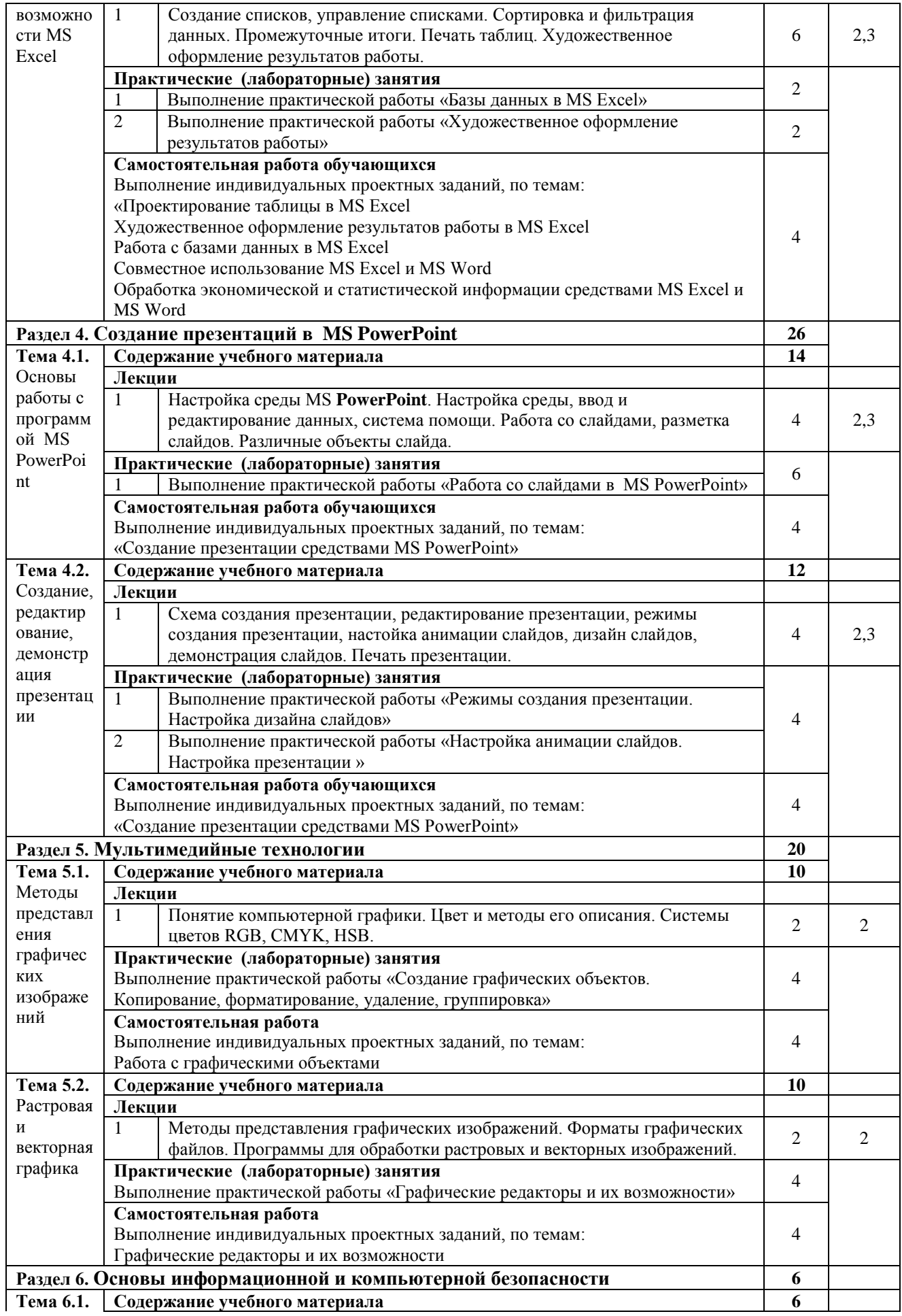

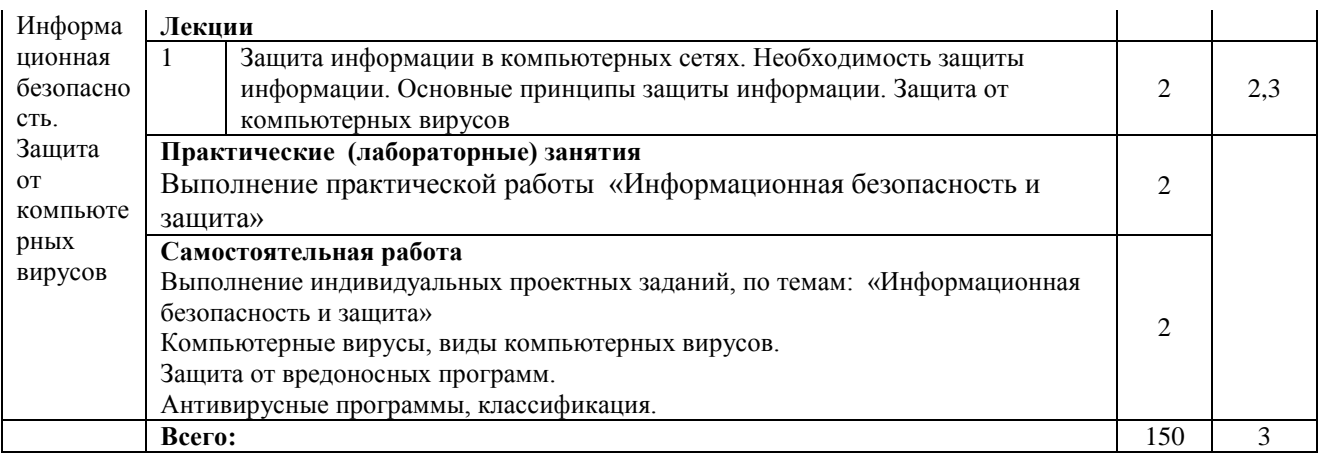

Для характеристики уровня освоения учебного материала используются следующие обозначения: 1. – ознакомительный (узнавание ранее изученных объектов, свойств); 2. – репродуктивный (выполнение деятельности по образцу, инструкции или под руководством) 3. продуктивный (планирование и самостоятельное выполнение деятельности, решение проблемных задач)

# <span id="page-17-0"></span>2.4. Содержание разделов дисциплины<br>2.4.1. Занятия лекционного типа

<span id="page-17-1"></span>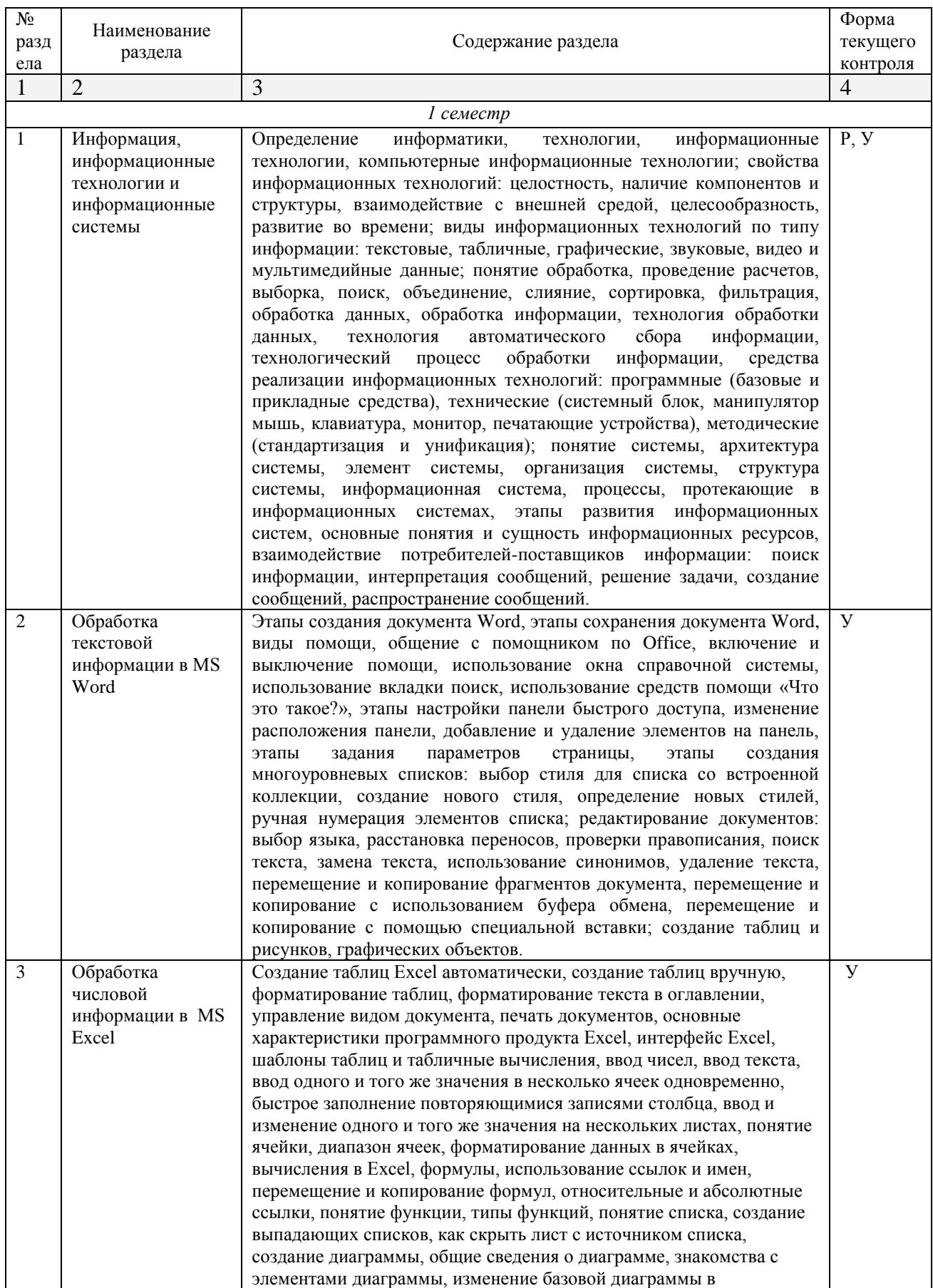

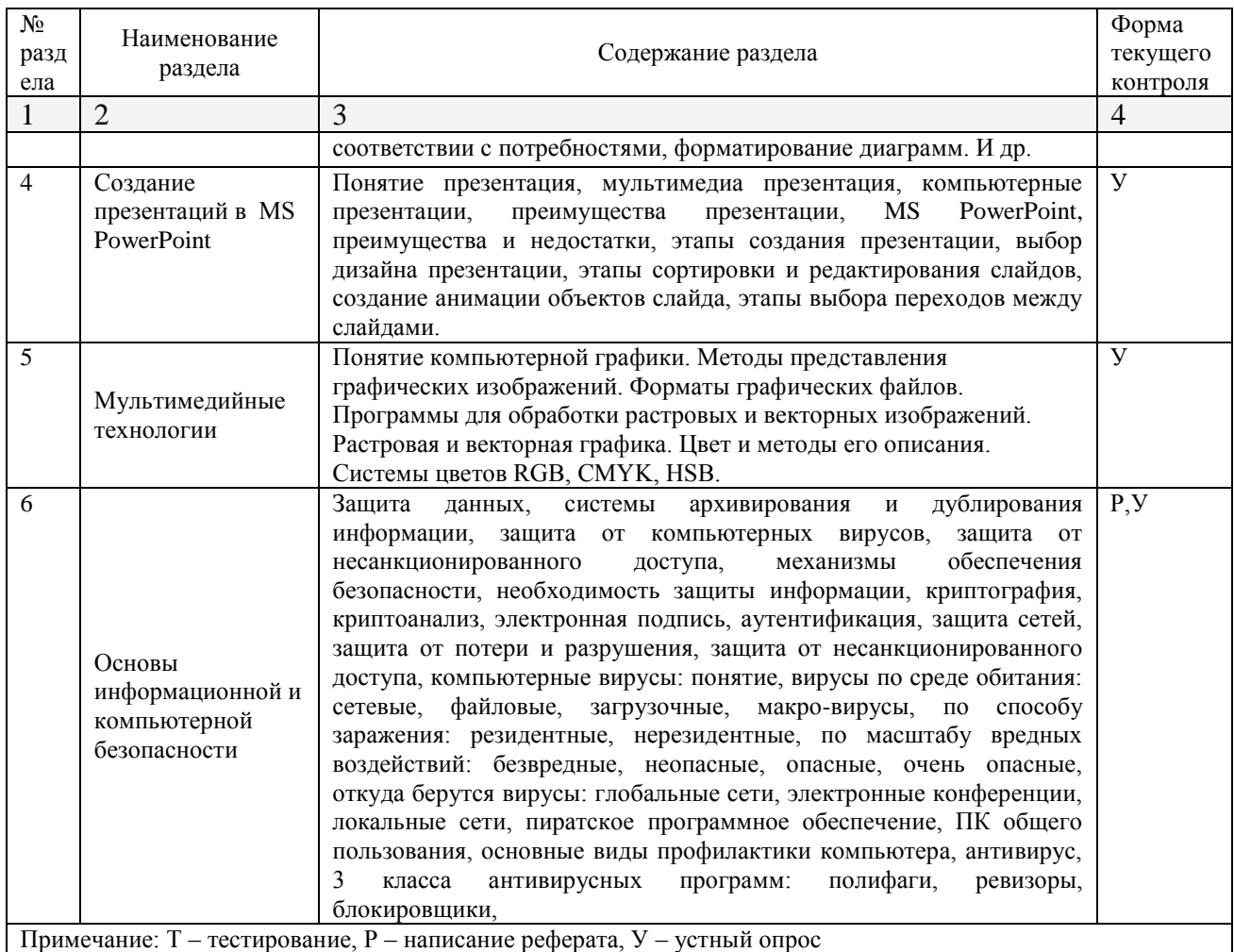

## 2.4.2. Занятия семинарского типа

# <span id="page-18-1"></span><span id="page-18-0"></span>⇒ на санный семьификатор<br>2.4.3. Практические занятия

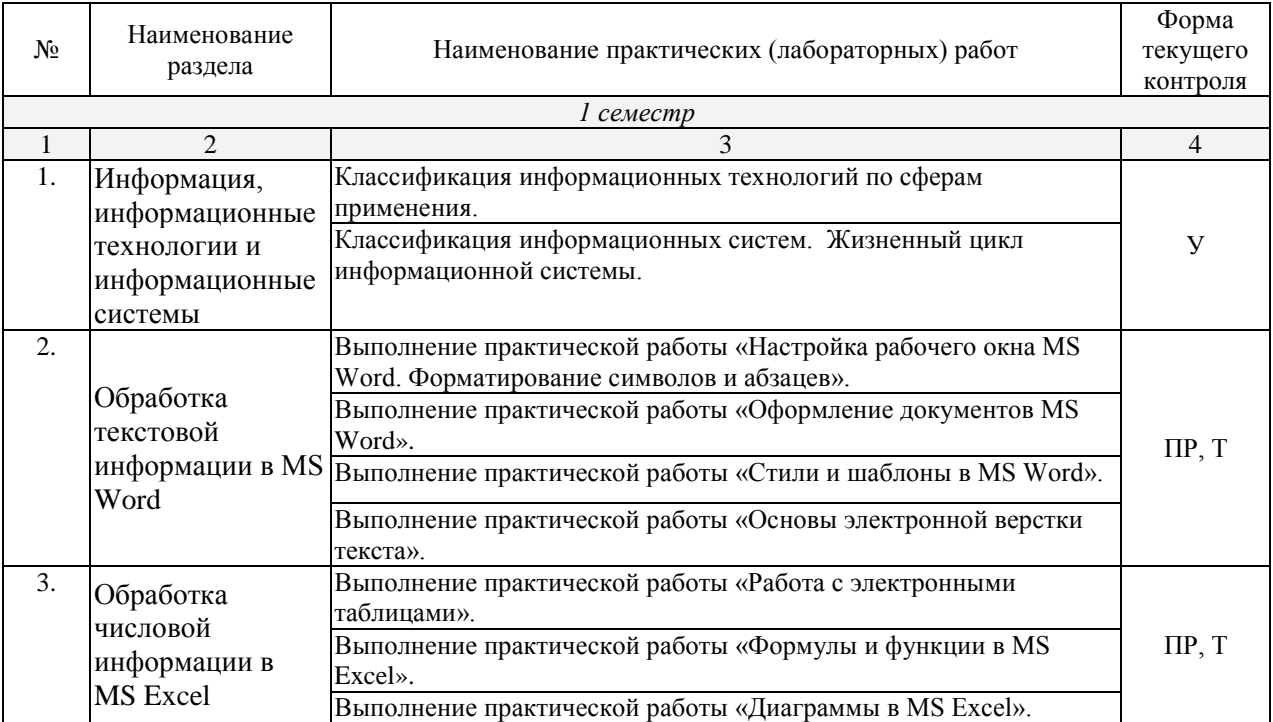

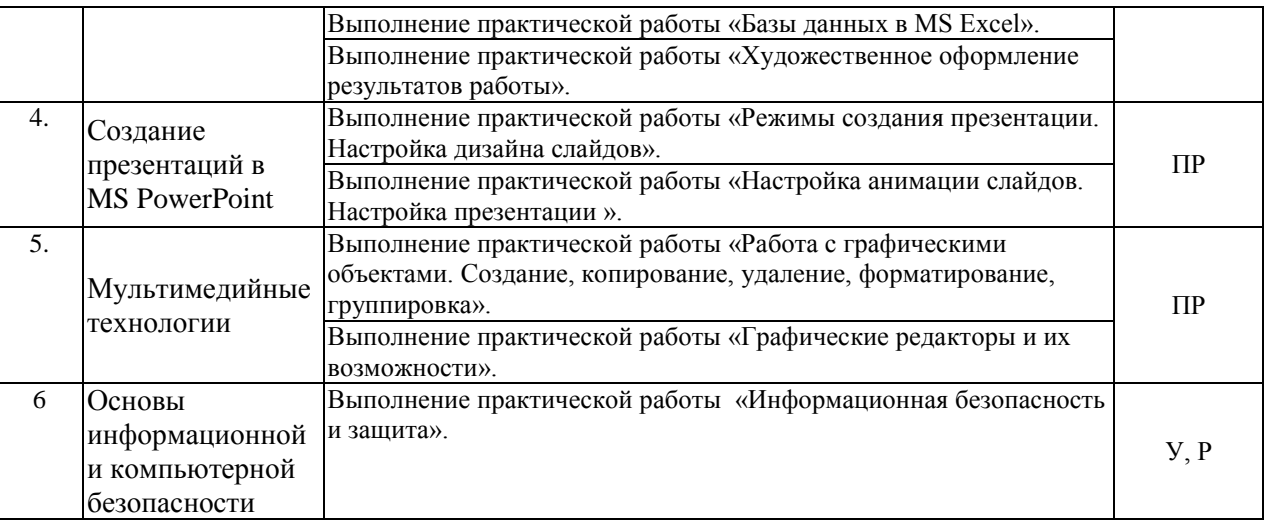

<span id="page-19-0"></span>*Примечание: ПР- практическая работа, Т – тестирование, Р – написание реферата, У – устный опрос, КР – контрольная работа*

#### **2.4.4. Содержание самостоятельной работы**

#### <span id="page-19-1"></span>**Примерная тематика рефератов:**

- Классификация современных информационных технологий.
- Информационные системы и их классификация
- Направления развития офисных информационных технологий.
- Технологии ввода информации.
- 5. Технологии хранения информации.
- История развития информационных технологий.
- Защита информации в Интернет.
- Защита от компьютерных вирусов.

#### <span id="page-19-2"></span>**2.4.5. Перечень учебно-методического обеспечения для самостоятельной работы обучающихся по дисциплине**

Самостоятельная работа обучающихся является важнейшей формой учебнопознавательного процесса.

Основная цель самостоятельной работы обучающегося при изучении дисциплины – закрепить теоретические знания, полученные в ход лекционных занятий, а также сформировать практические навыки подготовки в области информационных технологий.

Самостоятельная работа обучающегося в процессе освоения дисциплины включает:

-изучение основной и дополнительной литературы по курсу;

-самостоятельное изучение некоторых вопросов (конспектирование);

-работу с электронными учебными ресурсами;

-изучение материалов периодической печати, интернет ресурсов;

-подготовку к тестированию;

-подготовку к практическим (лабораторным) занятиям,

-самостоятельное выполнение домашних заданий,

-подготовку реферата (доклада, эссе) по одной из проблем курса.

### **На самостоятельную работу обучающихся отводится 50 часов учебного времени.**

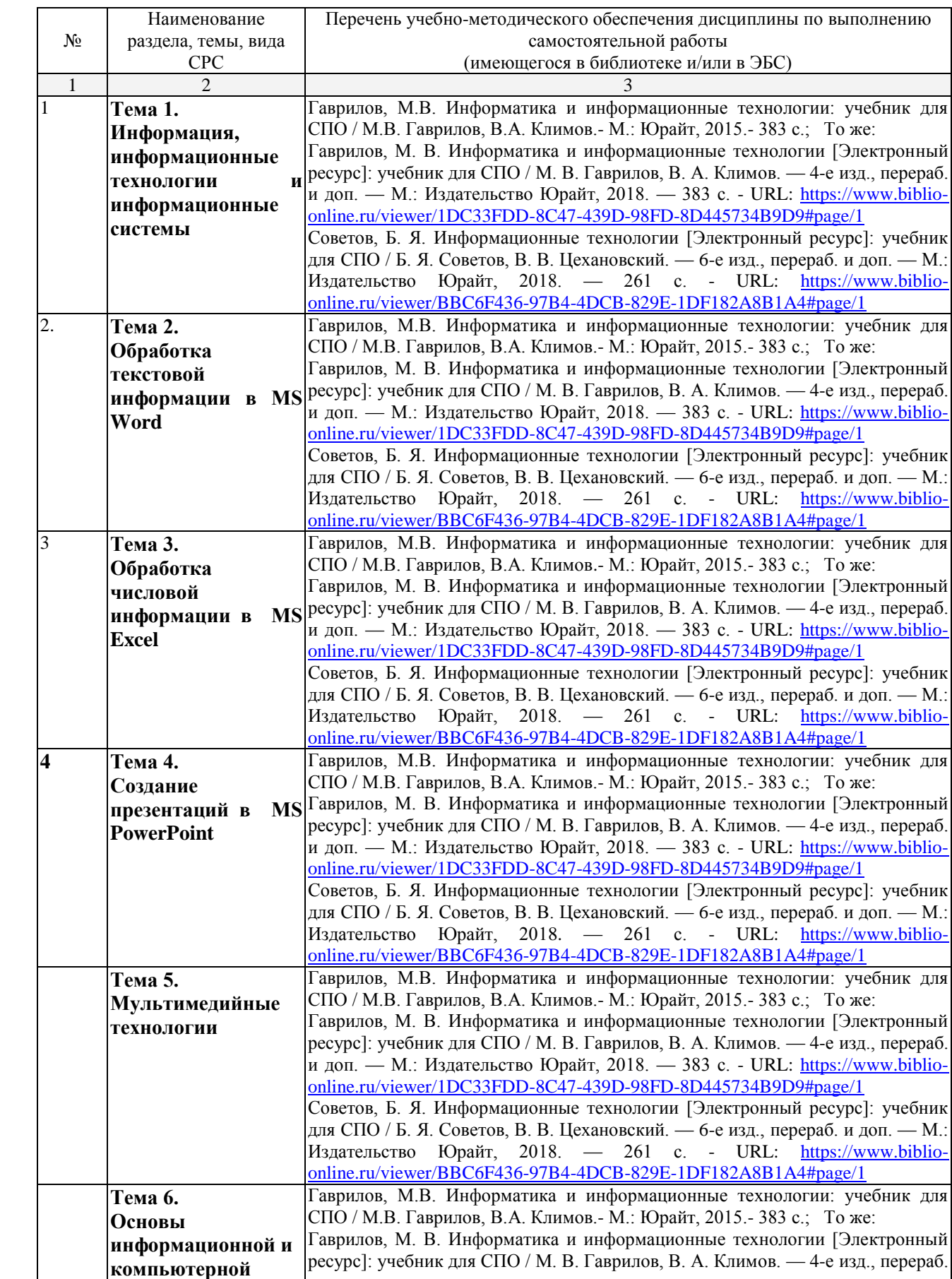

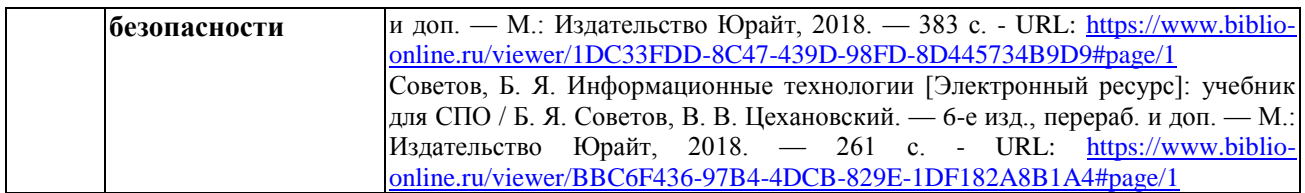

Кроме перечисленных источников по темам самостоятельной работы, студент может воспользоваться Электронно-библиотечными системами (ЭБС), профессиональными базами данных, электронными базами периодических изданий, другими информационными ресурсами, указанными в разделе 5.4 «Перечень ресурсов информационно-коммуникационной сети «Интернет», необходимых для освоения дисциплины», включающий ресурсы, доступ к которым обеспечен по договорам с правообладателями, и образовательные, научные, справочные ресурсы открытого доступа, имеющие статус официальных (федеральные, отраслевые, учреждений, организаций и т.п.), а также поисковыми системами сети Интернет для поиска и работы с необходимой информацией.

Для освоения данной дисциплины и выполнения предусмотренных учебной программой курса заданий по самостоятельной работе обучающийся может использовать следующее учебно-методическое обеспечение:

-методические рекомендации преподавателя к лекционному материалу;

-методические рекомендации преподавателя к практическим (лабораторным) занятиям;

Началом организации любой самостоятельной работы должно быть привитие навыков и умений грамотной работы с учебной и научной литературой. Этот процесс, в первую очередь, связан с нахождением необходимой для успешного овладения учебным материалом литературой. Обучающийся должен уметь пользоваться фондами библиотек и справочно-библиографическими изданиями.

Обучающиеся для полноценного освоения учебного курса должны составлять конспекты как при прослушивании его теоретической (лекционной) части, так и при подготовке к практическим (лабораторным) занятиям. Желательно, чтобы конспекты лекций записывались в логической последовательности изучения курса и содержались в одной тетради.

#### **3. ОБРАЗОВАТЕЛЬНЫЕ ТЕХНОЛОГИИ**

<span id="page-22-0"></span>Для реализации компетентностного подхода предусматривается использование в учебном процессе активных и интерактивных форм проведения аудиторных и внеаудиторных занятий с целью формирования и развития профессиональных навыков обучающихся.

В процессе преподавания применяются образовательные технологии развития критического мышления. Обязательны компьютерные лабораторные практикумы по разделам дисциплины.

В учебном процессе наряду с традиционными образовательными технологиями используются компьютерное тестирование, тематические презентации, интерактивные технологии.

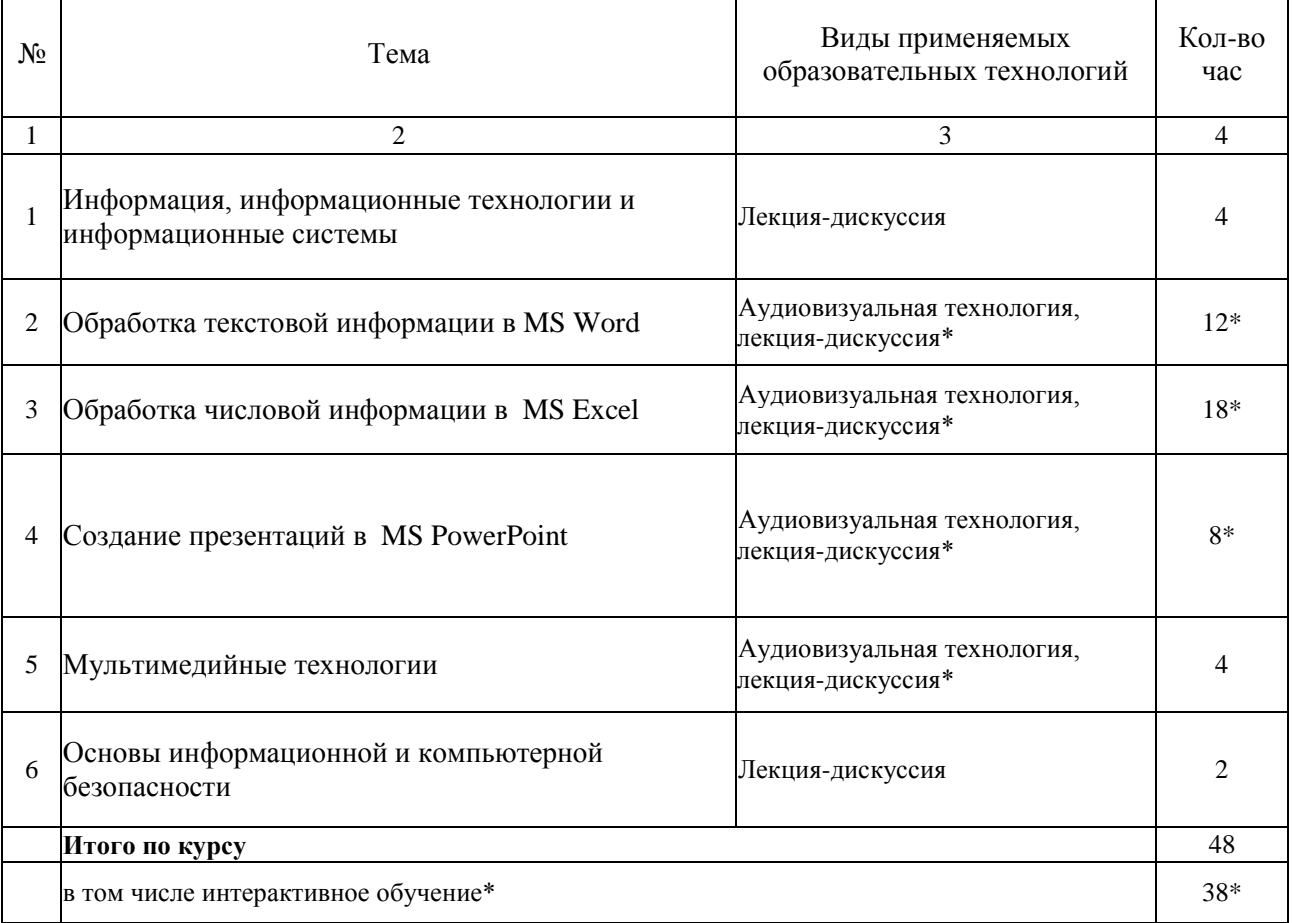

#### **3.1.Образовательные технологии при проведении лекций**

#### **3.2.Образовательные технологии при проведении практических занятий**

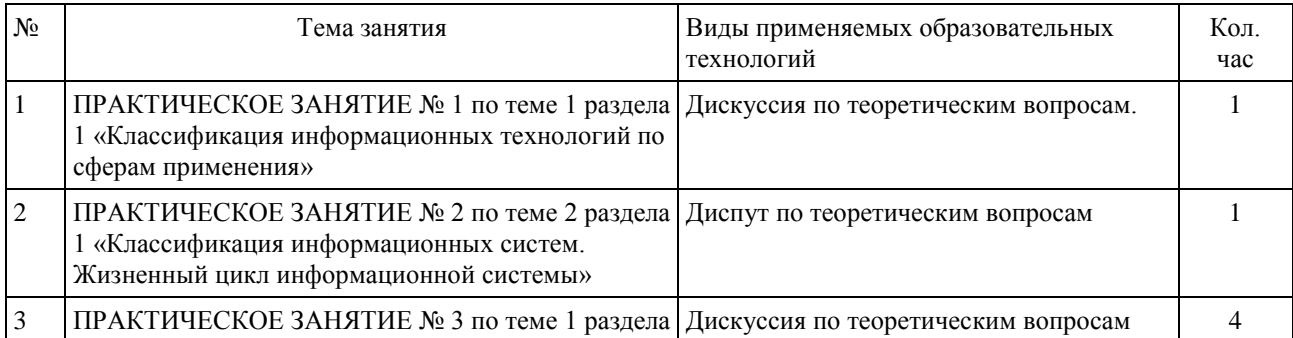

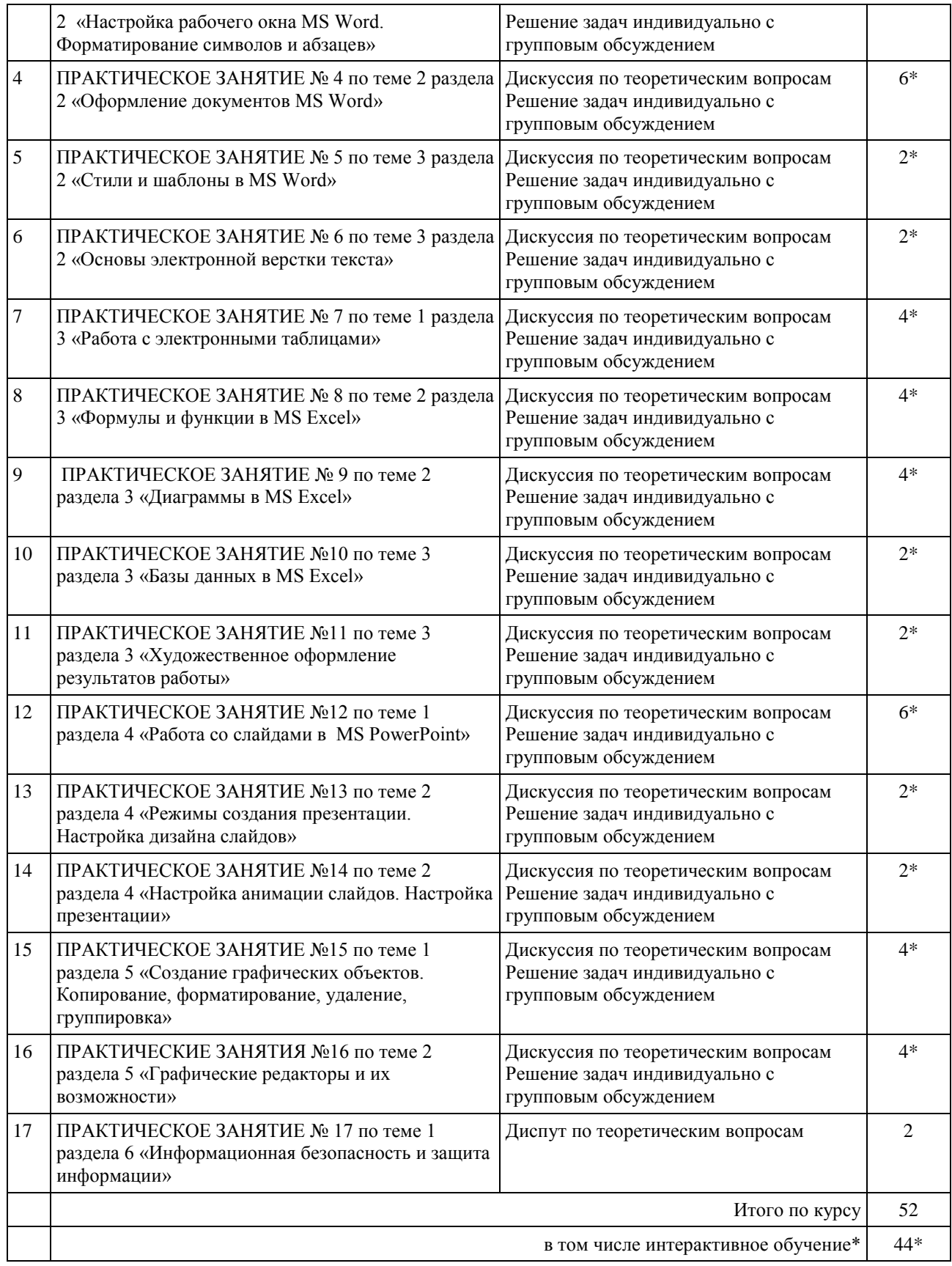

#### **4. УСЛОВИЯ РЕАЛИЗАЦИИ ПРОГРАММЫ ДИСЦИПЛИНЫ**

#### <span id="page-24-1"></span><span id="page-24-0"></span>**4.1. Материально-техническая база, необходимая для осуществления образовательного процесса по дисциплине**

Реализация учебной дисциплины осуществляется в специально оборудованной лаборатории информационных технологий в профессиональной деятельности. Оборудование учебной лаборатории информационных технологий в профессиональной деятельности:

Стол преподавателя Столы компьютерные Столы ученические Доска аудиторная Стулья Жалюзи Станции рабочие (блок, монитор, клавиатура, мышь) ИБП, Проектор МФУ Сплит система Учебно-методическое материалы: Рабочие программы дисциплин Фонды оценочных средство Методические разработки к занятиям Электронные образовательные ресурсы Наглядные пособия

#### **4.2. Перечень необходимого программного обеспечения**

- <span id="page-24-2"></span>1.  $7\text{-zip}$ — архиватор; (лицензия на англ. http://www.7-zip.org/license.txt)
- 2. WINRAR Standart Licence (200-499)
- 3. Adobe Acrobat Reader просмотрщик PDF-файлов; (лицензия https://get.adobe.com/reader/?loc=ru&promoid=KLXME)
- 4. Adobe Flash Player подключаемый модуль Flash-анимации; (лицензия https://get.adobe.com/reader/?loc=ru&promoid=KLXME)
- 5. Apache OpenOffice офисный пакет; (лицензия http://www.openoffice.org/license.html)
- 6. Google Chrome веб-браузер; (лицензия https://www.google.ru/chrome/browser/privacy/eula\_text.html)
- 7. Mozilla Firefox веб-браузер. (лицензия https://www.mozilla.org/en-US/MPL/2.0/)
- 8. Microsoft Office 2003; (лицензия http://www.openoffice.org/license.html)
- 9. ABBY FineReader 9.0 Corporate Edition/ Одна именная лицензия Concurrent (при заказе пакета от 100 лицензий)
- 10. Антивирусная программа
- 11. PageMaker 7.0.2
- 12. Microsoft Open Licence: Microsoft Windows XP Start Edition; Microsoft; Microsoft Office Professional Plus 2007 Russian Academic
- 13. Microsoft Open Licence: Microsoft Windows Server Std 2003 R2; Windows Server CAL 2003 Ru OLP NL AE Device CAL; Microsoft Office Professional Plus 2007 Russian Academic
- 14.Справочно- поисковая система «Консультанат плюс» ДОГОВОР № 2125 от 02.07.2018 об оказании информационных услуг

#### <span id="page-26-0"></span>**5. ПЕРЕЧЕНЬ ОСНОВНОЙ И ДОПОЛНИТЕЛЬНОЙ УЧЕБНОЙ ЛИТЕРАТУРЫ, НЕОБХОДИМОЙ ДЛЯ ОСВОЕНИЯ ДИСЦИПЛИНЫ ИНФОРМАЦИОННЫЕ ТЕХНОЛОГИИ В ПРОФЕССИОНАЛЬНОЙ ДЕЯТЕЛЬНОСТИ**

#### <span id="page-26-1"></span>**5.1. Основная литература**

- 1. Гаврилов, М.В. Информатика и информационные технологии: учебник для СПО / М.В. Гаврилов, В.А. Климов.- М.: Юрайт, 2015.- 383 с.; То же:
- 2. Гаврилов, М. В. Информатика и информационные технологии [Электронный ресурс]: учебник для СПО / М. В. Гаврилов, В. А. Климов. — 4-е изд., перераб. и доп. — М.: Издательство Юрайт, 2018. — 383 с. - URL: [https://www.biblio](https://www.biblio-online.ru/viewer/1DC33FDD-8C47-439D-98FD-8D445734B9D9#page/1)[online.ru/viewer/1DC33FDD-8C47-439D-98FD-8D445734B9D9#page/1](https://www.biblio-online.ru/viewer/1DC33FDD-8C47-439D-98FD-8D445734B9D9#page/1)
- 3. Советов, Б. Я. Информационные технологии [Электронный ресурс]: учебник для СПО / Б. Я. Советов, В. В. Цехановский. — 6-е изд., перераб. и доп. — М.: Издательство Юрайт, 2018. — 261 с. - URL: [https://www.biblio](https://www.biblio-online.ru/viewer/BBC6F436-97B4-4DCB-829E-1DF182A8B1A4#page/1)[online.ru/viewer/BBC6F436-97B4-4DCB-829E-1DF182A8B1A4#page/1](https://www.biblio-online.ru/viewer/BBC6F436-97B4-4DCB-829E-1DF182A8B1A4#page/1)

#### <span id="page-26-2"></span>**5.2. Дополнительная литература**

- 1. Гвоздева, В. А. Информатика, автоматизированные информационные технологии и системы: учебник / В. А. Гвоздева. — М.: ФОРУМ: ИНФРА-М, 2017. — 544 с.
- 2. Информационные технологии в 2 т. Том 1 [Электронный ресурс]: учебник для СПО / В. В. Трофимов, О. П. Ильина, В. И. Кияев, Е. В. Трофимова; под ред. В. В. Трофимова. — перераб. и доп. — М.: Издательство Юрайт, 2018. — 238 с. - URL: [https://www.biblio-online.ru/viewer/281E14E9-14A1-4C33-B9B0-](https://www.biblio-online.ru/viewer/281E14E9-14A1-4C33-B9B0-88039C7CE2F6#page/1) [88039C7CE2F6#page/1](https://www.biblio-online.ru/viewer/281E14E9-14A1-4C33-B9B0-88039C7CE2F6#page/1)
- 3. Информационные технологии в 2 т. Том 2 [Электронный ресурс]: учебник для СПО / В. В. Трофимов, О. П. Ильина, В. И. Кияев, Е. В. Трофимова; отв. ред. В. В. Трофимов. — перераб. и доп. — М.: Издательство Юрайт, 2018. — 390 с. - URL: <https://www.biblio-online.ru/viewer/82ECCED0-EBF6-4DE1-82D2-3E74443D21D8#/>
- 4. Трофимов, В. В. Информатика в 2 т. Том 1 [Электронный ресурс]: учебник для СПО / В. В. Трофимов; под ред. В. В. Трофимова. — 3-е изд., перераб. и доп. — М.: Издательство Юрайт, 2018. — 553 с. - URL: [https://www.biblio](https://www.biblio-online.ru/viewer/87EC2130-3EBB-45B7-B195-1A9C561ED9D9#page/1)[online.ru/viewer/87EC2130-3EBB-45B7-B195-1A9C561ED9D9#page/1](https://www.biblio-online.ru/viewer/87EC2130-3EBB-45B7-B195-1A9C561ED9D9#page/1)
- 5. Трофимов, В. В. Информатика в 2 т. Том 2 [Электронный ресурс]: учебник для СПО / В. В. Трофимов; отв. ред. В. В. Трофимов. — 3-е изд., перераб. и доп. — М.: Издательство Юрайт, 2018. — 406 с. - URL: [https://www.biblio](https://www.biblio-online.ru/viewer/14FE5928-69CF-41EC-A00B-3979EC8273C8#/)[online.ru/viewer/14FE5928-69CF-41EC-A00B-3979EC8273C8#/](https://www.biblio-online.ru/viewer/14FE5928-69CF-41EC-A00B-3979EC8273C8#/)
- 6. Мамонова, Т. Е. Информационные технологии. Лабораторный практикум [Электронный ресурс]: учебное пособие для прикладного бакалавриата / Т. Е. Мамонова. — М.: Издательство Юрайт, 2018. — 176 с. - URL: [https://www.biblio](https://www.biblio-online.ru/viewer/78273C7D-1F38-402A-8065-31B181C91613#page/1)[online.ru/viewer/78273C7D-1F38-402A-8065-31B181C91613#page/1](https://www.biblio-online.ru/viewer/78273C7D-1F38-402A-8065-31B181C91613#page/1)
- 7. Советов, Б. Я. Информационные технологии [Электронный ресурс]: учебник для прикладного бакалавриата / Б. Я. Советов, В. В. Цехановский. — 6-е изд., перераб. и доп. — М.: Издательство Юрайт, 2018. — 263 с. - URL:

[https://www.biblio-online.ru/viewer/34234C8A-E4D5-425A-889B-](https://www.biblio-online.ru/viewer/34234C8A-E4D5-425A-889B-09FE2B39D140#page/1)[09FE2B39D140#page/1](https://www.biblio-online.ru/viewer/34234C8A-E4D5-425A-889B-09FE2B39D140#page/1)

- 8. Информационные технологии в маркетинге [Электронный ресурс]: учебник и практикум для СПО / С. В. Карпова [и др.]; под общ. ред. С. В. Карповой. — М.: Издательство Юрайт, 2018. — 367 с. - URL: [https://www.biblio](https://www.biblio-online.ru/viewer/392D9025-B690-4BDC-A2DC-C7C48D764C1E#page/1)[online.ru/viewer/392D9025-B690-4BDC-A2DC-C7C48D764C1E#page/1](https://www.biblio-online.ru/viewer/392D9025-B690-4BDC-A2DC-C7C48D764C1E#page/1)
- 9. Информационные технологии в менеджменте [Электронный ресурс]: учебник и практикум для СПО / Е. В. Майорова [и др.]; под ред. Е. В. Черток. — М.: Издательство Юрайт, 2018. — 368 с. - URL: [https://www.biblio](https://www.biblio-online.ru/viewer/CFEF0D0E-CD19-4F25-9DD4-87860BBDFC7A#page/1)[online.ru/viewer/CFEF0D0E-CD19-4F25-9DD4-87860BBDFC7A#page/1](https://www.biblio-online.ru/viewer/CFEF0D0E-CD19-4F25-9DD4-87860BBDFC7A#page/1)
- 10. Нетѐсова, О. Ю. Информационные технологии в экономике [Электронный ресурс]: учебное пособие для СПО / О. Ю. Нетѐсова. — 3-е изд., испр. и доп. — М.: Издательство Юрайт, 2018. — 146 с. - URL: [https://www.biblio](https://www.biblio-online.ru/viewer/D8F3F1FA-DA19-468F-A7FD-73E7BD1ACDCC#page/1)[online.ru/viewer/D8F3F1FA-DA19-468F-A7FD-73E7BD1ACDCC#page/1](https://www.biblio-online.ru/viewer/D8F3F1FA-DA19-468F-A7FD-73E7BD1ACDCC#page/1)
- 11. Плахотникова, М. А. Информационные технологии в менеджменте [Электронный ресурс]: учебник и практикум для СПО / М. А. Плахотникова, Ю. В. Вертакова. — М.: Издательство Юрайт, 2017. — 462 с. - URL: [https://www.biblio](https://www.biblio-online.ru/viewer/D118EE19-C1B2-46A7-91BB-2BC417C54C47#page/1)[online.ru/viewer/D118EE19-C1B2-46A7-91BB-2BC417C54C47#page/1](https://www.biblio-online.ru/viewer/D118EE19-C1B2-46A7-91BB-2BC417C54C47#page/1)
- 12. Соколова, В. В. Вычислительная техника и информационные технологии. Разработка мобильных приложений [Электронный ресурс]: учебное пособие для прикладного бакалавриата / В. В. Соколова. — М.: Издательство Юрайт, 2018. — 175 с. - URL: [https://www.biblio-online.ru/viewer/D80F822D-BA6D-45E9-B83B-](https://www.biblio-online.ru/viewer/D80F822D-BA6D-45E9-B83B-8EC049F5F7D9#page/1)[8EC049F5F7D9#page/1](https://www.biblio-online.ru/viewer/D80F822D-BA6D-45E9-B83B-8EC049F5F7D9#page/1)

#### **5.3 Периодические издания**

- 1. Среднее и профессиональное образование
- 2. Компьютер Пресс
- 3. Открытые системы.- URL:<http://biblioclub.ru/index.php?page=journal&jid=436083>
- 4. Информатика в школе .- URL:<http://dlib.eastview.com/browse/publication/18988>
- 5. Программные продукты и системы.- URL: <http://dlib.eastview.com/browse/publication/64086>
- 6. Информатика и образование.- URL: <http://dlib.eastview.com/browse/publication/18946>
- 7. Системный администратор.- URL: <http://dlib.eastview.com/browse/publication/66751>
- 8. Computerword Россия.- URL: <http://dlib.eastview.com/browse/publication/64081>
- 9. Мир ПК.- URL: <http://dlib.eastview.com/browse/publication/64067>
- 10. Информационно-управляющие системы.- URL: <http://dlib.eastview.com/browse/publication/71235>
- 11. Журнал сетевых решений LAN.- URL: <http://dlib.eastview.com/browse/publication/64078>
- 12. .Информатика и образование.- URL: <http://dlib.eastview.com/browse/publication/18946>
- 13. Windows IT Pro/ Re.- URL: <http://biblioclub.ru/index.php?page=journal&jid=138741>
- <span id="page-27-0"></span>14. Прикладная информатика.- URL: [http://elibrary.ru/title\\_about.asp?id=25599](http://elibrary.ru/title_about.asp?id=25599)

#### **5.4 Перечень ресурсов информационно-телекоммуникационной сети «Интернет», необходимых для освоения дисциплины**

- 1. ЭБС «Университетская библиотека ONLINE». URL: [www.biblioclub.ru](https://clck.yandex.ru/redir/nWO_r1F33ck?data=NnBZTWRhdFZKOHQxUjhzSWFYVGhXZnRpMTNuWE9GTlpqMUlILUNsOXlkUGtEQkctMEE3Y0hfbjlTcmRUbnZobERKYUFNXzgtNUtlamhsbXZHQjF1VjF0Z3RxenA3Sk1sZ3NEdUNiczQ1TFk&b64e=2&sign=a7a1e881e7543d702d6f72a71ac77e86&keyno=17)
- 2. ЭБС издательства «Лань». URL: https://e.lanbook.com
- 3. ЭБС «Юрайт». URL: [http://www.biblio-online.ru/](https://clck.yandex.ru/redir/nWO_r1F33ck?data=NnBZTWRhdFZKOHQxUjhzSWFYVGhXZnRpMTNuWE9GTlpCeU9LMFpPYXhhNUdUQVN5NzdtRmNPR0VaX25DSnRER3hsWVYtVFhjMjlMdE10YVdXa3h0UHVnXzA5TmdfWXNMalEwOU5JUnNlWEJIRUJDbDhocWJQQQ&b64e=2&sign=6f0cb1ba3d71fb799ffa05ae0acc38c3&keyno=17)
- 4. ЭБС «BOOK.ru» [https://www.book.ru](http://www.book.ru/)
- 5. ЭБС «ZNANIUM.COM» [www.znanium.com](http://znanium.com/catalog.php)
- 6. Электронный каталог Научной библиотеки КубГУ. [URL:http://212.192.134.46/MegaPro/Catalog/Home/Index](http://212.192.134.46/MegaPro/Catalog/Home/Index)
- 7. Электронная библиотека «Издательского дома «Гребенников» [URL:www.grebennikon.ru](file:///G:\18-19%20???????\????%2018\???????%2018\www.grebennikon.ru)
- 8. Научная электронная библиотека (НЭБ) «eLibrary.ru». [URL:http://www.elibrary.ru](http://www.elibrary.ru/)
- 9. Базы данных компании «Ист Вью». [URL:http://dlib.eastview.com](http://dlib.eastview.com/)
- 10.Лекториум ТВ». URL:<http://www.lektorium.tv/>
- 11.Национальная электронная библиотека «НЭБ». [URL:http://нэб.рф/](http://???.??/)
- 12.КиберЛенинка: научная электронная библиотека. URL: http://cyberleninka.ru/
- 13.Единое окно доступа к образовательным ресурсам : федеральная ИС свободного доступа. – URL: http://window.edu.ru.
- 14.Справочно-правовая система «Консультант Плюс» URL [http://www.consultant.ru](https://clck.yandex.ru/redir/nWO_r1F33ck?data=NnBZTWRhdFZKOHQxUjhzSWFYVGhXUlFPaDNlTmdYUWd5amo4ckUtd0F5Tkh0d3M4LUdMb1gzLXlJUGZNNElzcVdlU1E5d19ZVUVzd0RSWHBobllhSl9DWW5pQ1JNY2pCTDg5OUloVzllSzQ&b64e=2&sign=4faef68e5be974a3f521d379d62ece86&keyno=17)

#### <span id="page-29-0"></span>**6. МЕТОДИЧЕСКИЕ УКАЗАНИЯ ДЛЯ ОБУЧАЮЩИХСЯ ПО ОСВОЕНИЮ ДИСЦИПЛИНЫ «ИНФОРМАЦИОННЫЕ ТЕХНОЛОГИИ В ПРОФЕССИОНАЛЬНОЙ ДЕЯТЕЛЬНОСТИ**»

Учащиеся для полноценного освоения учебного курса должны составлять конспекты как при прослушивании его теоретической (лекционной) части, так и при подготовке к практическим (семинарским) занятиям. Желательно, чтобы конспекты лекций и семинаров записывались в логической последовательности изучения курса и содержались в одной тетради. Это обеспечит более полную подготовку как к текущим учебным занятиям, так и сессионному контролю знаний.

Самостоятельная работа учащихся является важнейшей формой учебнопознавательного процесса. Цель заданий для самостоятельной работы – закрепить и расширить знания, умения, навыки, приобретенные в результате изучения дисциплины; овладеть умением использовать полученные знания в практической работе; получить первичные навыки профессиональной деятельности.

Началом организации любой самостоятельной работы должно быть привитие навыков и умений грамотной работы с учебной и научной литературой. Этот процесс, в первую очередь, связан с нахождением необходимой для успешного овладения учебным материалом литературой. Учащийся должен изучить список нормативноправовых актов и экономической литературы, рекомендуемый по учебной дисциплине; уметь пользоваться фондами библиотек и справочнобиблиографическими изданиями.

Задания для самостоятельной работы выполняются в письменном виде во внеаудиторное время. Работа должна носить творческий характер, при ее оценке преподаватель в первую очередь оценивает обоснованность и оригинальность выводов. В письменной работе по теме задания учащийся должен полно и всесторонне рассмотреть все аспекты темы, четко сформулировать и аргументировать свою позицию по исследуемым вопросам. Выбор конкретного задания для самостоятельной работы проводит преподаватель, ведущий практические занятия в соответствии с перечнем, указанным в планах практических занятий.

Обучение студентов осуществляется по традиционной технологии (лекции, практики) с включением инновационных элементов.

С точки зрения используемых методов лекции подразделяются следующим образом: информационно-объяснительная лекция, повествовательная, лекция-беседа, проблемная лекция и т. д.

Устное изложение учебного материала на лекции должно конспектироваться. Слушать лекцию нужно уметь – поддерживать своѐ внимание, понять и запомнить услышанное, уловить паузы. В процессе изложения преподавателем лекции студент должен выяснить все непонятные вопросы. Записывать содержание лекции нужно обязательно – записи помогают поддерживать внимание, способствуют пониманию и запоминанию услышанного, приводит знание в систему, служат опорой для перехода к более глубокому самостоятельному изучению предмета.

Методические рекомендации по конспектированию лекций:

– запись должна быть системной, представлять собой сокращѐнный вариант лекции преподавателя. Необходимо слушать, обдумывать и записывать одновременно;

запись ведётся очень быстро, чётко, по возможности короткими выражениями;

– не прекращая слушать преподавателя, нужно записывать то, что необходимо усвоить. Нельзя записывать сразу же высказанную мысль преподавателя, следует её понять и после этого кратко записать своими словами или словами преподавателя. Важно, чтобы в ней не был потерян основной смысл сказанного;

–имена, даты, названия, выводы, определения записываются точно;

–следует обратить внимание на оформление записи лекции. Для каждого предмета заводится общая тетрадь. Отличным от остального цвета следует выделять отдельные мысли и заголовки, сокращать отдельные слова и предложения, использовать условные знаки, буквы латинского и греческого алфавитов, а также некоторые приѐмы стенографического сокращения слов.

Практические занятия по дисциплине «Информационные технологии в профессиональной деятельности» проводятся в основном по схеме:

-устный опрос по теории в начале занятия (обсуждение теоретических проблемных вопросов по теме);

-работа в группах по разрешению различных ситуаций по теме занятия;

-решение практических задач индивидуально;

-подведение итогов занятия (или рефлексия);

-индивидуальные задания для подготовки к следующим практическим занятиям.

Цель практического занятия - научить студентов применять теоретические знания при решении практических задач на основе реальных данных.

На практических занятиях преобладают следующие методы:

-вербальные (преобладающим методом должно быть объяснение);

-практические (письменные здания, групповые задания и т. п.).

Важным для студента является умение рационально подбирать необходимую учебную литературу. Основными литературными источниками являются:

– библиотечные фонды филиала КубГУ в г. Геленджике;

– электронная библиотечная система «Университетская библиотека онлайн»;

– электронная библиотечная система Издательства «Лань».

Поиск книг в библиотеке необходимо начинать с изучения предметного каталога и создания списка книг, пособий, методических материалов по теме изучения.

Просмотр книги начинается с титульного листа, следующего после обложки. На нѐм обычно помещаются все основные данные, характеризующие книгу: название, автор, выходные данные, данные о переиздании и т.д. На обороте титульного листа даѐтся аннотация, в которой указывается тематика вопросов, освещѐнных в книге, определяется круг читателей, на который она рассчитана. Большое значение имеет предисловие книги, которое знакомит читателя с личностью автора, историей создания книги, раскрывает содержание.

Прочитав предисловие и получив общее представление о книге, следует обратиться к оглавлению. Оглавление книги знакомит обучаемого с содержанием и логической структурой книги, позволяет выбрать нужный материал для изучения. Год издания книги позволяет судить о новизне материала. В книге могут быть примечания, которые содержат различные дополнительные сведения. Они печатаются вне основного текста и разъясняют отдельные вопросы. Предметные и алфавитные указатели значительно облегчают повторение изложенного в книге материала. В конце книги может располагаться вспомогательный материал. К нему обычно

относятся инструкции, приложения, схемы, ситуационные задачи, вопросы для самоконтроля и т.д.

Для лучшего представления и запоминания материала целесообразно вести записи и конспекты различного содержания, а именно:

- пометки, замечания, выделение главного;

- план, тезисы, выписки, цитаты;

- конспект, рабочая запись, реферат, доклад, лекция и т.д.

Читать учебник необходимо вдумчиво, внимательно, не пропуская текста, стараясь понять каждую фразу, одновременно разбирая примеры, схемы, таблицы, рисунки, приведённые в учебнике.

Одним из важнейших средств, способствующих закреплению знаний, является краткая запись прочитанного материала - составление конспекта. Конспект - это краткое связное изложение содержания темы, учебника или его части, без подробностей и второстепенных деталей. По своей структуре и последовательности конспект должен соответствовать плану учебника. Поэтому важно сначала составить план, а потом писать конспект в виде ответа на вопросы плана. Если учебник разделён на небольшие озаглавленные части, то заголовки можно рассматривать как пункты плана, а из текста каждой части следует записать те мысли, которые раскрывают смысл заголовка.

Требования к конспекту:

- краткость, сжатость, целесообразность каждого записываемого слова;

- содержательность записи- записываемые мысли следует формулировать кратко, но без ущерба для смысла. Объём конспекта, как правило, меньше изучаемого текста в 7-15 раз;

-конспект может быть, как простым, так и сложным по структуре - это зависит от содержания книги и цели её изучения.

Методические рекомендации по конспектированию:

- прежде чем начать составлять конспект, нужно ознакомиться с книгой, прочитать её сначала до конца, понять прочитанное;

- на обложке тетради записываются название конспектируемой книги и имя автора, составляется план конспектируемого теста;

- записи лучше делать при прочтении не одного-двух абзацев, а целого параграфа или главы;

- конспектирование ведётся не с целью иметь определённый записи, а для более полного овладения содержанием изучаемого текста, поэтому в записях отмечается и выделяется всё то новое, интересное и нужное, что особенно привлекло внимание:

- после того, как сделана запись содержания параграфа, главы, следует перечитать её, затем снова обращаться к тексту и проверить себя, правильно ли изложено содержание.

Техника конспектирования:

- конспектируя книгу большого объёма, запись следует вести в общей тетради;

- на каждой странице слева оставляют поля шириной 25-30 мм для записи коротких подзаголовков, кратких замечаний, вопросов;

- каждая станица тетради нумеруется;

- для повышения читаемости записи оставляют интервалы между строками, абзацами, новую мысль начинают с «красной» строки;

– при конспектировании широко используют различные сокращения и условные знаки, но не в ущерб смыслу записанного. Рекомендуется применять общеупотребительные сокращения, например: м.б. – может быть; гос. – государственный; д.б. – должно быть и т.д.

– не следует сокращать имена и названия, кроме очень часто повторяющихся;

– в конспекте не должно быть механического переписывания текста без продумывания его содержания и смыслового анализа.

Для написания реферата необходимо выбрать тему, согласовать ее с преподавателем, подобрать несколько источников по теме, выполнить анализ источников по решению проблемы, обосновать свою точку зрения на решение проблемы.

#### <span id="page-33-0"></span>**7. ОЦЕНОЧНЫЕ СРЕДСТВА ДЛЯ КОНТРОЛЯ УСПЕВАЕМОСТИ**

#### **7.1. Паспорт фонда оценочных средств**

<span id="page-33-1"></span>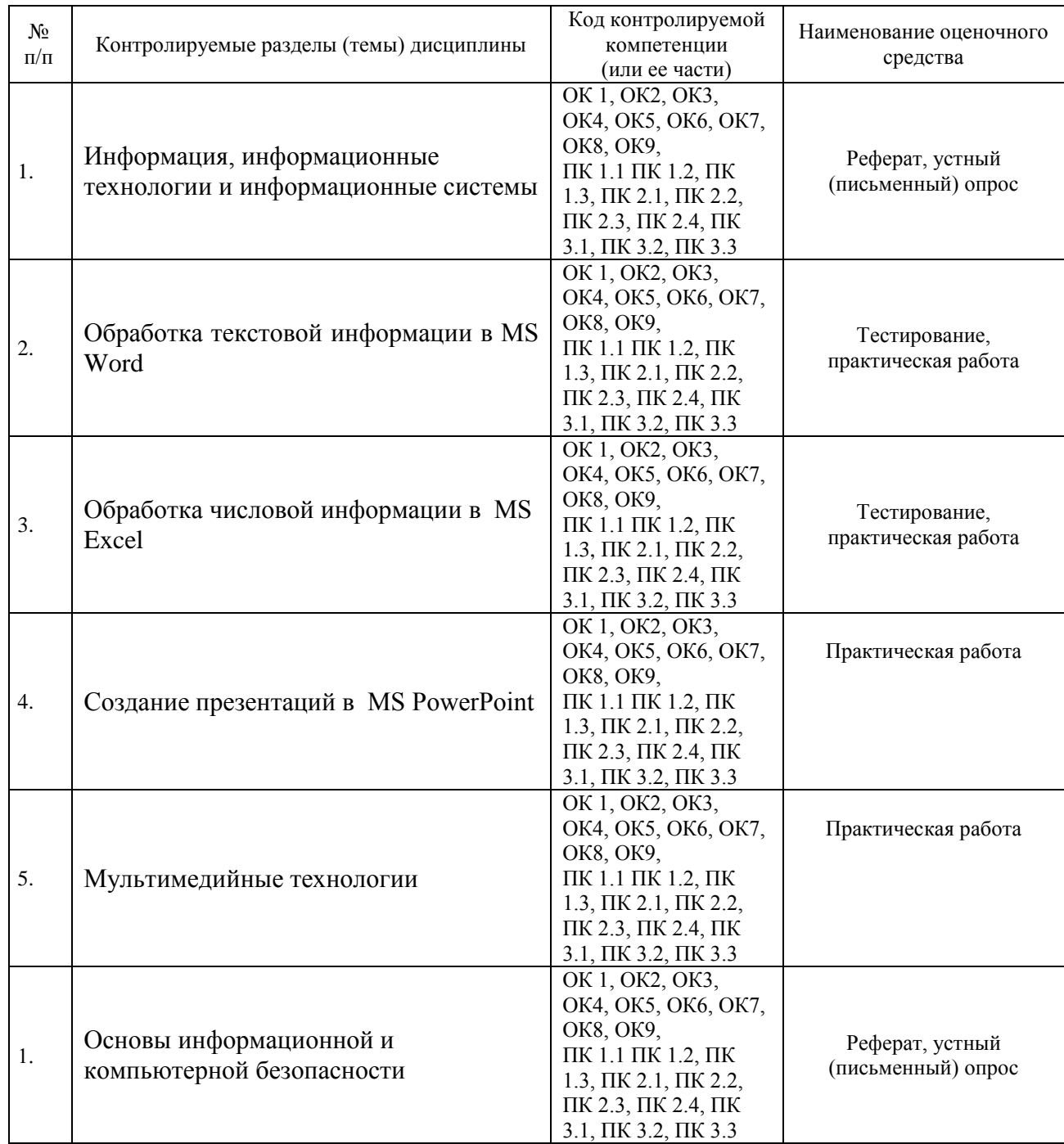

#### <span id="page-33-2"></span>**7.2. Критерии оценки знаний**

Контроль и оценка результатов освоения дисциплины осуществляется преподавателем в процессе проведения практических занятий, лабораторных работ, тестирования, а также выполнения обучающимися индивидуальных самостоятельных заданий.

Реферат. Продукт самостоятельной работы обучающегося, представляющий собой краткое изложение в письменном виде полученных результатов теоретического анализа определенной научной (учебно-исследовательской) темы, где автор раскрывает суть исследуемой проблемы, приводит различные точки зрения, а также собственные взгляды на нее. Реферат оценивается по количеству привлеченных источников, глубине анализа проблемы, качестве обоснования авторской позиции, глубине раскрытия темы.

Тест. Система стандартизированных заданий, позволяющая автоматизировать процедуру измерения уровня знаний и умений обучающегося. Тест оценивается по количеству правильных ответов (не менее 50%).

#### Критерии оценки знаний обучающихся в целом по лисциплине:

«отлично» - выставляется обучающемуся, показавшему всесторонние, систематизированные, глубокие знания учебной программы дисциплины и умение уверенно применять их на практике при решении конкретных задач, свободное и правильное обоснование принятых решений;

«хорошо» - выставляется обучающемуся, если он твердо знает материал, грамотно и по существу излагает его, умеет применять полученные знания на практике, но допускает в ответе или в решении задач некоторые неточности;

«удовлетворительно» выставляется обучающемуся,  $\mathbb{Z}^{\mathbb{Z}}$ показавшему фрагментарный. разрозненный характер знаний. недостаточно правильные формулировки базовых понятий, нарушения логической последовательности в изложении программного материала, но при этом он владеет основными разделами учебной программы, необходимыми для дальнейшего обучения и может применять полученные знания по образцу в стандартной ситуации;

«неудовлетворительно» - выставляется обучающемуся, который не знает большей части основного содержания учебной программы дисциплины, допускает грубые ошибки в формулировках основных понятий лиспиплины и не умеет использовать полученные знания при решении типовых практических задач.

#### 7.3. Оценочные средств для проведения текущей аттестации

<span id="page-34-0"></span>Текущий контроль проводится в форме:

-устный (письменный) опрос по теме

-защита реферата

-защита практической работы

-тестирование по теоретическому материалу

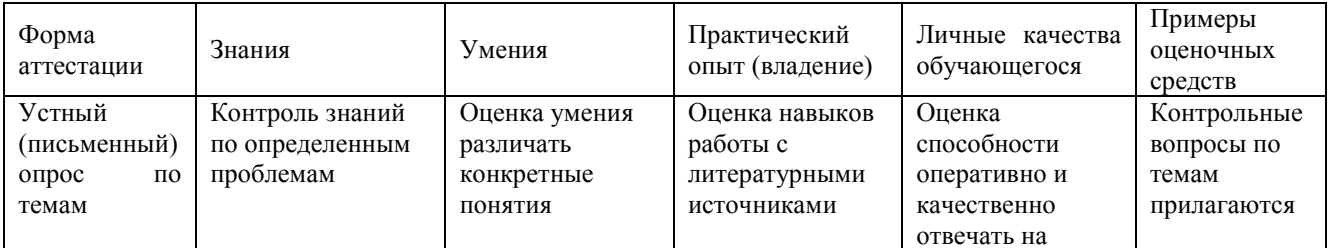

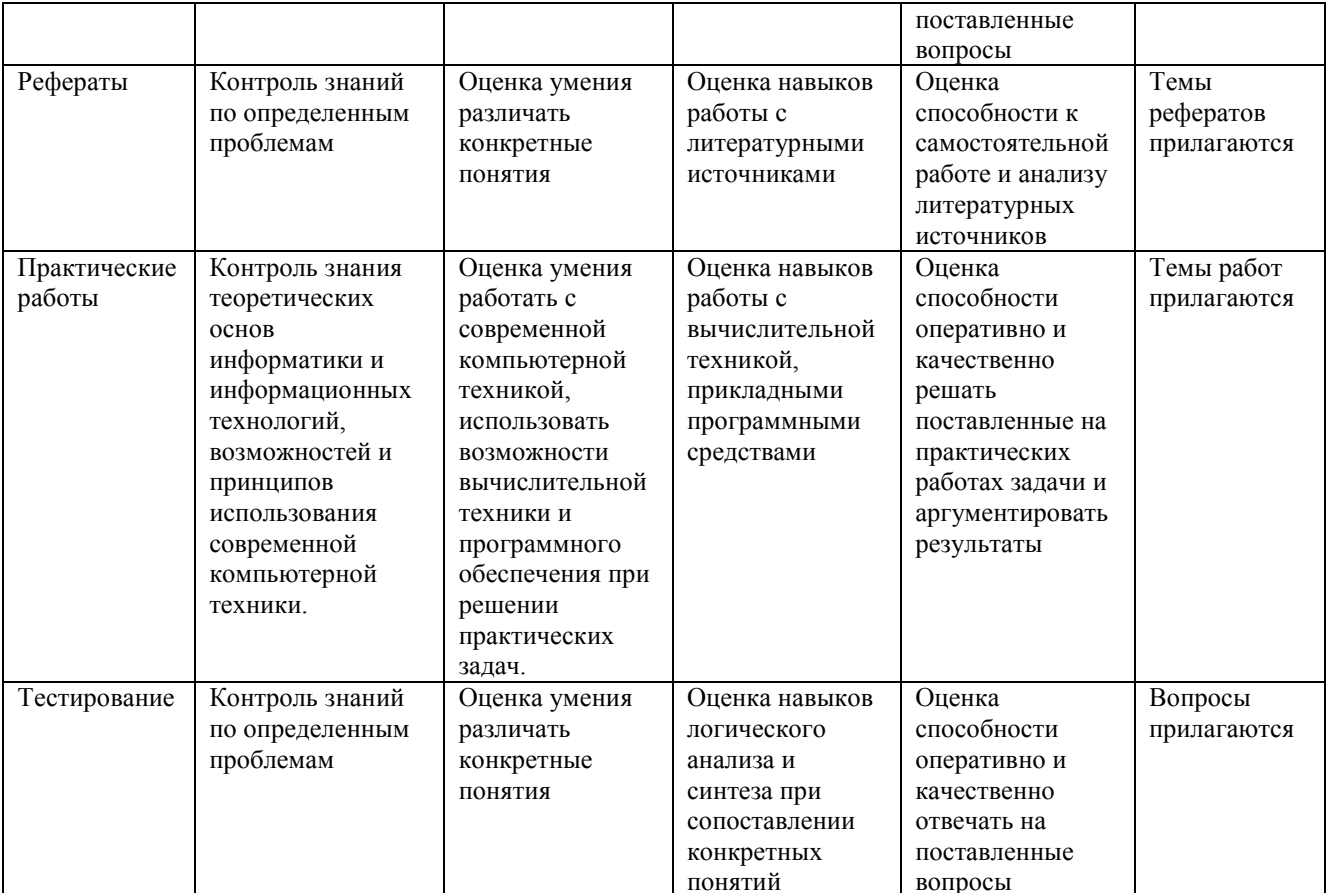

#### Примерные тестовые задания:

- 1. В текстовом процессоре Microsoft Word основными параметрами при задании параметров абзаца являются:
	- А) гарнитура, размер, начертание;
	- Б) отступ, интервал;
	- В) поля, ориентация;
	- Г) стиль, шаблон.
- 2. Минимальным объектом в растровом графическом редакторе является:
	- А) точка экрана;
	- Б) объект (прямоугольник, круг и др.);
	- В) палитра цветов;
	- Г) знакоместо (символ).
- 3. В табличном процессоре Microsoft Excel выделена группа ячеек F3:H8. Сколько ячеек входит в эту группу?
	- A)  $9$ ;
	- $E(12)$ :
	- $B) 15;$
	- $\Gamma$ ) 18.
- 4. Для редактирования неверно набранных символов используются клавиши: A) [Backspace], [Delete], [Insert];
	- **E**) [Home], [End], [Insert];
	- B) [Home], [End], [Backspace];

 $\Gamma$ ) [Shift], [Enter].

- 5. У вас возникла необходимость размещения на всех слайдах одного и того же элемента дизайна. Это делается:
	- А) в режиме показа слайдов;
	- Б) в обычном режиме;
	- В) в режиме работы с образцами;
	- $\Gamma$ ) все ответы верны.
- 6. В текстовом редакторе можно использовать только один шрифт и две кнопки для установки таких эффектов, как полужирное начертание и курсив. Сколько различных начертаний символов можно получить?
	- A)  $1$ ;
	- $E(2)$ ;
	- $B)$  3:
	- $\Gamma$ ) 4.

#### Примерные вопросы для устного (письменного) опроса:

- 1. Какие функции выполняет табличный процессор WORD?
- 2. Какова структура пользовательского интерфейса в текстовом процессоре WORD?
- 3. Как переключается английский и русский шрифт?
- 4. Что такое редактирование текста?
- 5. Что такое форматирование текста?
- 6. Для чего используется «Мастер формул»?
- 7. Как изменить размер созданных математических выражений?
- 8. Как создать таблицу с заданным количеством строк и столбцов?
- 9. Назначение табличного процессора ЕХСЕL?
- 10. Структура пользовательского интерфейса ЕХСЕL?
- 11. Какие типы данных используются в ЕХСЕL?
- 12. Как вводятся текстовые данные в ЕХСЕL?
- 13. Как вводятся цифровые данные в ЕХСЕL?
- 14. Как переслать табличный документ в индивидуальную папку студента?

#### <span id="page-36-0"></span>7.4. Оценочные средства для проведения промежуточной аттестации

Промежуточная аттестация

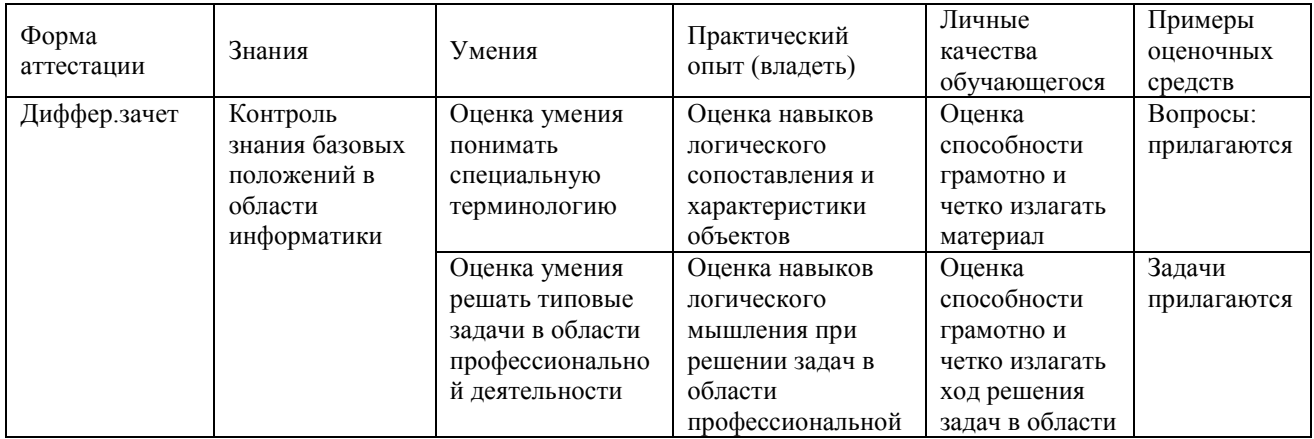

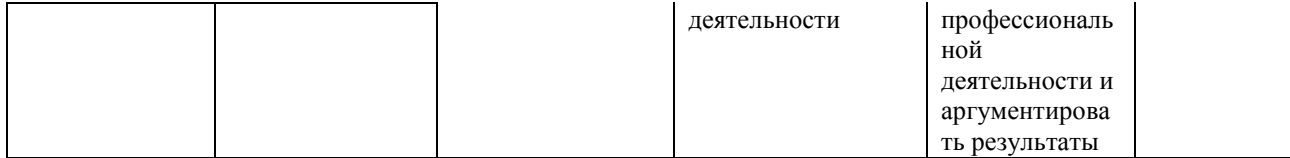

## 7.4.1. Примерные вопросы для проведения промежуточной аттестации

#### <span id="page-37-0"></span>(лиф. зачет)

- 1. Понятие «информация», её виды, свойства и роль в окружающем мире и производстве.
- 2. Понятие информационной технологии.
- 3. Информационное общество.
- 4. Понятие и средства информатизации. Структура информатизации.
- 5. Информационная культура.
- 6. Понятие новой информационной технологии.
- 7. Инструментарий информационной технологии.
- 8. Виды информационных технологий. Реализации информационных технологий.
- 9. Устройства ввода-вывода.
- 10. Состав, функции и характеристика качеств информационных систем.
- 11. Классификация информационных систем.
- 12. Автоматизированные системы обработки информации. Программное обеспечение информационных технологий.
- 13. Текстовый редактор Word. Настройка параметров редактора и документа. Сохранение и проверка информации.
- 14. Текстовый редактор Word. Работа с текстом в документе. Шрифтовое оформление
- 15. Текстовый редактор Word, Комплексное использование возможностей MS Word для создания текстовых документов:
- 16. Табличный процессор MS Excel. Понятие электронной таблицы.
- 17. Табличный процессор MS Excel. Окно, рабочая книга лист. Типы входных данных.
- 18. Организация расчётов в табличном процессоре MS Excel. Создание электронной книги
- 19. Относительная и абсолютная адресация в MS Excel.
- 20. Базы данных в MS Excel. Поиск и сортировка данных. Фильтрация данных.
- 21. Графические возможности MS Excel. Построение диаграмм
- 22. Табличный процессор MS Excel. Логические функции.
- 23. Современные способы организации презентаций. Создание презентации в приложении MS PowerPoint.
- 24. Оформление презентации. Настройка фона и анимации.
- 25. Передача информации. Локальные компьютерные сети.
- 26. Глобальная компьютерная сеть Интернет. Электронная почта. Поиск информации в Интернете.
- 27. Компьютерные справочные правовые системы.
- 28. Основы информационной и компьютерной безопасности.

#### 7.4.2. Примерные экзаменационные задачи на экзамен/диф зачет

<span id="page-37-1"></span> $1<sub>1</sub>$ . Настройка экрана и инструментария MS Word: - наличие полос прокрутки и строки статуса, изменение панели инструментов, настройка экрана, настройка инструментария Word, добавление кнопок.

Создание и печать документа с начала до конца в Word, Напечатать 4 четверостишья, 2. дату  $u\downarrow \geq \Re \circledR$ просмотреть текст, сохранить, вставить символы в документ время.

3. Редактирование текста в Word. Загрузите текст Басню Крылова. Выделите первый абзац, переместите его не отпуская левую кнопку мышки, вернуть на место. Копировать часть и весь текст применяя буфер с помощью горячих клавиш.

4. Чему будет равно значение ячейки С1, если в нее ввести формулу =СУММ(A1:A7)/2 5. Настройка стилей и шаблонов, проверка правописания, организация списков, поиск синонимов в Word. Наберите несколько абзацев произвольного текста, измените стиль 1 абзаца по образцу, 2 – с помощью окна СТИЛЬ , дав ему новое имя, сочетания клавиш, удалите его посредство окна СТИЛЬ. Настроить шаблоны, проверить правописания текста, поиск синонимов.

6. Создание таблиц, использование табуляции, меню таблица. Создание таблиц графиков и диаграмм в Word.

7. Организация внешнего вида документа в Word. Размещение текста на странице, вставка страниц, колонтитулов, страниц, графических элементов и данных из дополнительных приложений.

8. D1 размещено значение катета прямоугольного треугольника. В ячейке Е1 значение другого катета В. Какая формула должна быть занесена в ячейку F1 для вычисления значения квадрата гипотенузы С?

Другие оценочные средства по дисциплине не предусмотрены.

5.1.1. Комплект тестовых заданий

#### Текстовое задание по дисциплине Информационные технологии в профессиональной леятельности.

Вариант №1

1 л тема 1.1.1 60 Информацию, изложенную на доступном для получателя языке называют:

1) понятной (верный ответ)

2)полной

3) полезной

4) актуальной

2 л тема 1.1.1 60 Информацию, не зависящую от личного мнения или суждения, называют:

#### 1) объективной (верный ответ)

2) актуальной

3) достоверной

4) полной

4 ср тема 1.1.1 90 Что изучает Информатика?

#### 1) это научная дисциплина и область научно-технической деятельности, занимающаяся вопросами сбора и обработки информации (верный ответ)

2) изучает конструкцию компьютера, способы его включения и выключения

3) обозначает совокупность дисциплин, изучающих свойства информации

4) изучает совокупность программных средств, используемых для работы на ЭВМ;

#### 5 тр тема 1.1.1 120 Информатизация это внедрение современных:

#### 1) информационных технологий (верный ответ)

2) биологических технологий

3) физических технологий

4) практических технологий

#### 6 тр тема 1.1.1 120 Какие виды информации Вы знаете:

1) научная (верный ответ)

2) стратегическая

3) теоретическая

4) практическая

7 л тема 1.1.2 60 Носителем информации может быть:

1) любой материальный объект (верный ответ)

2) любой технический объект)

3) любой душевный объект

4) любой визуальный объект

## 8 тр тема 1.1.2 120 В информатике количество информации определяется как:

1) Мера уменьшения неопределённости (верный ответ)

2) Скорость передачи информации

3) Достоверность информации

4) Объём оперативной памяти

#### 9 ср тема 1.1.2 90 За единицу измерения количества информации принят:

#### 1) бит (верный ответ)

2)байт

 $3)$ бол

4) Кбайт

15 л тема 1.1.3 60 Что входит в полное программное обеспечение компьютера? 1) Системное, прикладное (верный ответ)

2) Утилиты

3) Игры

4) Фильмы

16 ср тема 1.1.3 90 Что входит в системное программное обеспечение?

1) Операционные системы, файловые менеджеры, системы программирования, антивирусные программы (верный ответ)

2) Приложения спец. назначения, приложения общего назначения, программы для обучения, игры

3) Приложения редактирования, приложения написания, программы для обучения, стрелялки

4) Приложения графики, приложения музыки, программы рисования, игры

#### 19 ср тема 1.1.4 90 Что вхолит в приклалное программное обеспечение?

1) Приложения спец.назначения, приложения общего назначения, программы для обучения, игры(верный ответ)

2) Приложения редактирования, приложения написания, программы для обучения, стрелялки

 $3)$ Операционные системы, файловые менеджеры, системы программирования, антивирусные программы

4) Приложения редактирования, приложения написания, программы для удаления, музыка

#### 20 тр тема 1.1.4 120 Текстовый редактор - программа, предназначенная для

1) создания, редактирования и форматирования текстовой информации (верный ответ)

2) работы с изображениями в процессе создания игровых программ

3) управление ресурсами ПК при создании документов

4) автоматического перевода с символьных языков в машинные коды

21 тр тема 1.1.4 120 Символ, вводимый с клавиатуры при наборе, отображается на экране дисплея в позиции определяемой:

#### 1) положением курсора (верный ответ)

2) задаваемыми координатами

3) положением предыдущей набранной букве

4) адресом

#### 22 ср тема 1.1.4 90 Сообщение о местоположении курсора, указывается

#### 1) в окне текстового редактора (верный ответ)

2) в строке состояния текстового редактора

3) в меню текстового редактора

4) драйвера устройств

#### 23 л тема 1.1.4 60 При наборе текста одно слово от другого отделяется:

#### 1) пробелом (верный ответ)

- 2) точкой
- 3) запятой

4) лвоеточием

#### 24 ср тема 1.1.4 90 Какая операция не применяется для редактирования текста:

#### 1) печать текста (верный ответ)

2) удаление в тексте неверно набранного символа

3) вставка пропущенного символа

4) замена неверно набранного символа

#### 25 ср тема 2.2.1 60 Что такое электронная таблица?

#### 1) эта работающая в диалоговом режима программа обработки числовых данных (верный ответ)

2) эта работающая в лиалоговом режима программа обработки графических ланных

3) эта работающая в диалоговом режима программа обработки музыкальных данных

4) эта работающая в диалоговом режима программа обработки текстовых данных

**26\_л\_тема\_2.2.1\_60 Из чего состоит электронная таблица? 1) из столбцов и строк (верный ответ)** 2) из картин и эскизов 3) из пикселей и объектов 4) из квадратиков и прямоугольников **27\_ср\_тема\_2.2.1\_60 Какая ячейка является активной? 1) Выделенная (верный ответ)** 2) Зачеркнутая 3) Последняя 4) Первая **28\_ср\_тема\_2.2.1\_90 Какое название имеет файл электронной таблицы? 1)Книга.xls (верный ответ)** 2) Книга.txt 3) Книга.Gif 4) Книга.bmp **29\_ср\_тема\_2.2.1\_90 Какие типы данных содержит электронная таблица? 1)Число, текст, таблица (верный ответ)** 2) Знак, текст, таблица 3) Число, текст, дату 4) Число, гиперссылку, таблица **30\_ср\_тема\_2.2.1\_90 Как записывается формула в электронной таблицы? 1) Знак равенства, буква ячейки, цифра ячейки (верный ответ)** 2) Буква ячейки, цифра ячейки, знак равенства 3) Знак равенства, номер ячейки, цифра ячейки 4) Цифра ячейки, знак равенства, буква ячейки **1\_л\_тема\_1.1.1\_60 Информацию, отражающую истинное положение вещей, называют: 1)достоверной (верный ответ)** 2)полной 3)полезной 4)понятной **2\_л\_тема\_1.1.1\_60 Информацию, существенную и важную в настоящий момент, называют: 1)актуальной(верный ответ)** 2)достоверной 3)понятной 4)полезной **3\_ср\_тема\_1.1.1\_90 Что из перечисленного не является носителем информации? 1) звуковая карта (верный ответ)** 2) дискета с играми 3) книга 4) географическая карта **4\_ср\_тема\_1.1.1\_90 Перевод текста с английского языка на русский можно назвать: 1) информационным процессом обработки информации (верный ответ)** 2)информационным процессом передачи информации 3)информационным процессом хранения информации 4)информационным процессом поиска информации

**7\_ср\_тема\_1.1.2\_90 Информация:**

**1)это сугубо нематериальная субстанция (верный ответ)**

2)это сугубо материальная субстанция

3) это сугубо духовная субстанция

4) это сугубо призрачная субстанция

#### 18 тр тема 1.1.3 120 В ряду "символ" - ... - "строка" - "фрагмент текста" пропущено 1) "абзац" (верный ответ)

2) "слово"

3) "страница"

4) "текст"

#### 19 л тема 1.1.4 60 К числу основных функций текстового редактора относятся:

#### 1) создание, редактирование, сохранение и печать текстов (верный ответ)

- 2) строгое не соблюдение правописания
- 3) замешение, перемешение, уничтожение и сортировка фрагментов текста

4) перевод символьных языков в машинные коды

#### 20 ср тема 1.1.4 90 Курсор - это

#### 1) метка на экране монитора, указывающая позицию, в которой будет отображен вводимый с клавиатуры (верный ответ)

2) устройство ввода текстовой информации

3) клавиша на клавиатуре

4) наименьший элемент отображения на экране

#### 21 л тема 1.1.4 60 С помощью компьютера текстовую информацию можно:

#### 1) хранить, получать и обрабатывать (верный ответ)

2) только хранить

3) только получать

4) только обрабатывать

#### 22 ср тема 1.1.4 90 Редактирование текста представляет собой:

#### 1) процесс внесения изменений в имеющийся текст (верный ответ)

2) процедуру сохранения текста на диске в виде текстового файла

3) процесс передачи текстовой информации по компьютерной сети

4) процедуру считывания с внешнего запоминающего устройства ранее созданного текста

#### 23 ср тема 1.1.4 90 Какая операция не применяется для редактирования текста:

#### 1) печать текста (верный ответ)

2) удаление в тексте неверно набранного символа

3) вставка пропущенного символа

4) замена неверно набранного символа

24 тр тема 1.1.4 120 Процедура автоматического форматирования текста предусматривает:

#### 1) автоматическое расположение текста в соответствии с определенными правилами (верный ответ)

2) запись текста в буфер

3) удаление текста

4) отмену предыдущей операции, совершенной над текстом

#### 25 ср тема 1.1.4 90 Какие форматы данных Вы знаете?

1) Числовой, денежный, дата и время, текстовый (верный ответ)

2) Числовой, логический, звуковой, текстовый

3) Числовой, денежный, дата и время, графический

4) Числовой, денежный, дата и время, видео

#### 26 ср тема 2.2.1 90 Для чего используется абсолютная ссылка?

#### 1) для указания фиксированного адреса ячейки (верный ответ)

2) для указания адреса ячейки справа

3) для указания адреса ячейки слева

4) для указания относительного адреса ячейки

27 л тема 2.2.1 60 Для чего используется относительная ссылка?

1) для указания относительного адреса ячейки (верный ответ)

2) для указания фиксированного адреса ячейки

3) для указания адреса ячейки слева

4) для указания адреса ячейки справа

28 ср тема 2.2.1 90 Что происходит при копировании с относительной ячейкой и как она обозначается?

#### 1) формулы из активной ячейки относительные ссылки обновляются и обозначаются А1 (верный ответ)

2) формулы из активной ячейки относительные ссылки обновляются и обозначаются \$A\$1

3) формулы из активной ячейки относительные ссылки не обновляются и обозначаются \$A\$1

4) формулы из активной ячейки относительные ссылки не обновляются и обозначаются A1

29 ср тема 2.2.1 90 Что происходит при копировании с абсолютной ячейкой и как она обозначается?

1) ссылки не изменяются и они обозначаются \$A\$1 (верный ответ)

2) не изменяются и они обозначаются А1

3) изменяются и они обозначаются А1

4) изменяются и они обозначаются \$A\$1

30 ср тема 2.2.1 90 Из чего могут состоять формулы?

1) Формулы могут состоять не только из арифметических операторов и адресов ячеек, но и из формул, содержащих функции (верный ответ)

2) Формулы могут состоять только из арифметических операторов и адресов ячеек

3) Формулы могут состоять только из адресов ячеек и функций

4) Формулы могут состоять только из арифметических операторов

1 л тема 2.2.1 60 Программа для выполнения расчетов количества продуктов на 20 человек

#### 1) электронная таблица (верный ответ)

2) графический редактор

3) текстовый редактор

4) система управления базами

#### 2 ср тема 2.2.1 90 В электронной таблице выделена группа ячеек А1:В3 сколько ячеек входит в эту группу

#### 1) 6 (верный ответ)

 $2) 2$ 

 $3)4$ 

 $4)3$ 

3 тр тема 2.2.1 120 Результатом вычислений в ячейке С1 будет А1=10; В1=А1/2;  $C1 = c<sub>VMMA</sub>(A1:B1)*A1$ 

1) 150 (верный ответ)

 $2) 50$ 

 $3)100$ 

 $(4) 200$ 

4 тр тема 2.2.1 120 Какой компонент ППП Microsoft Office, предназначенный для создания презентаций?

#### 1) PowerPoint (верный ответ)

 $2)$  Word

3) Excel

4) Outlook

5 ср тема 2.2.1 90 Что такое презентация?

#### 1) это комплекс взаимосвязанных слайдов (верный ответ)

2) это комплекс взаимосвязанных документов

3) это комплекс взаимосвязанных рисунков

4) это комплекс взаимосвязанных клипов

#### 6 ср тема 2.2.1 90 Как создать презентацию?

#### 1) Power Point - взять пустую презентацию - выбрать из макетов слайда «Пустой» - ОК (верный ответ)

2) Power Point - сортировка слайдов - ОК

3) Power Point - создать таблицу - ОК

4) Power Point - лобавления узла - ОК

#### 17 ср тема 3.3.1 90 Компьютерные вирусы:

#### 1) создаются людьми специально для нанесения ущерба ПК (верный ответ)

2) возникают в связи сбоев в аппаратной части компьютера

3) зарождаются при работе неверно написанных программных продуктов

4) являются следствием ошибок в операционной системе

18 л тема 3.3.1 60 Защита компьютера от вирусов

#### 1) антивирусные программы(верный ответ)

2) программы тестирования

3) программы очистки дисков

4) программы обслуживания системы

#### 19 ср тема 3.3.1 90 Незаконный сбор, присвоение и передача сведений составляющих коммерческую тайну, наносящий ее владельцу ущерб, - это...

#### 1) не добросовестная конкуренция (верный ответ)

2) политическая разведка

3) конфиденциальная информация

4) промышленный шпионаж

#### 20 ср тема 3.3.1 90 Как называют процессы обмена информацией с помощью официальных, деловых документов?

#### 1) конфиденциальные (верный ответ)

2) непосредственные

3) межличностные

4) формальные

#### 21 тр тема 3.3.1 120 Организация защиты информации

#### 1) содержание и порядок действий по обеспечению защиты информации (верный ответ)

2) мера или характеристика для оценки информации

3) степень соответствия результатов информации поставленной цели

4) совокупность доступа к информации

#### 22 ср тема 3.3.1 90 В предмете «Защита информации» сокращение АС - означает...

#### 1) автоматизированная система (верный ответ)

2) аномальная система

3) атипичная система

4) антиблокировочная система

#### 23 ср тема 3.3.2 90 Если информация искажена умышленно, то ее называют...

#### 1) дезинформацией (верный ответ)

#### 2) неправильной

3) неполной

4) некорректной

#### 24 ср тема 3.3.2 90 Предметом защиты в КС является...

1) данные (верный ответ) 2) тексты 3) рисунки 4) сигналы 25 ср тема 3.3.2 90 Информация, хранящаяся, обрабатываемая в компьютерных системах рассматривается как... 1) объект защиты (верный ответ) 2) элемент 3) предмет 4) документ 26 тр тема 4.4.1 120 Прикладные программы для обработки экономической информации 1) Excel (верный ответ) 2) Word 3) Power Point 4) блокнот 27 ср тема 4.4.1 90 Прикладные программы бухгалтерские системы учета 1) 1С: Бухгалтерия (верный ответ)  $2)$  Word 3) Power Point 4) Excel 28 л тема 4.4.2 60 Количество компьютерных справочных правовых систем (СПС) 1) более 100 (верный ответ)  $2) 25$  $3) 75$  $4)15$ 1 л тема 2.2.1 60 Основным элементом злектронной таблицы является 1) ячейка (верный ответ)  $2)$  строка 3) столбен 4) таблица 2 ср тема 2.2.1 90 Результатом вычислений в ячейке С1 будет А1=5; В1=А1\*2;  $C1 = c<sub>VMMA</sub>(A1:B1)*A1$ 1) 75 (верный ответ)  $2)100$  $3) 50$  $4) 25$ 3 тр тема 2.2.1 60 Выберите верную запись формулы для электронной таблицы: 1) = $A2*A3-A4$ (верный ответ)  $2) C3+4*D4$ 3)  $C3 = C1 + 2*C2$ 4)  $A5B5+23$ 4 тр тема 2.2.1 60 Как настроить рабочую область презентации 1) выбрать на панели (меню) - режим слайдов (верный ответ) 2) Формат – Применить шаблон оформления 3) Формат – Фон – в раскрывающемся списке выбрать «Способы заливки...» 4) на панели рисования нажать кнопку "налпись" 5 л тема 2.2.1 60 Как выбрать шаблон оформления слайдов 1) Формат – Применить шаблон оформления (верный ответ)

2) выбрать на панели (меню) - режим слайдов

3) на панели рисования нажать кнопку "надпись

4) Формат – Фон – в раскрывающемся списке выбрать «Способы заливки...»

6 ср тема 2.2.1 90 Вставка картинок в слайд презентации

1) Вставка – Рисунок – Из файла (Картинка) – выбрать файл с изображением – Вставить (верный ответ)

2) поверх рисунка-«подложки» можно поместить текст, создать тень

3) Вставка – Новый слайд - выбрать из макетов слайда «Пустой» - ОК

4) Word, можно нарисовать любые автофигуры

20 ср тема 3.3.1 90 Информация называется достоверной...

1) которая с достаточной для владельца точностью отражает объекты и процессы (верный ответ)

2) которую легко можно проверить

3) которую невозможно проверить

4) окружающего фактора в определенных временных и пространственных рамках

21 ср тема 3.3.1 90 В предмете «Защита информации» аббревиатура АСОД означает:..

1) автоматизированная система ограничения доступа (верный ответ)

2) асинхронная система оптимизации ланных

3) автоматическая система остановки декодирования

4) автоматизированная система обработки данных

#### 22 ср тема 3.3.1 90 Кто может быть владельцем защищаемой информации?

#### 1) только государство и его структуры (верный ответ)

2) общественные организации

3) акционерные общества

4) фирмы

23 ср тема 3.3.2 90 Как называют процессы обмена информацией с помощью официальных, деловых документов?

#### 1) конфиденциальные (верный ответ)

2) формальные

3) неформальные

4) межличностные

24 ср тема 3.3.2 90 Какие основные пели преследует злоумышленник при несанкционированном доступе к информации?

1) получить, изменить, а затем передать ее конкурентам (верный ответ)

- 2) размножить или уничтожить ее
- 3) изменить и уничтожить ее

4) изменить, повредить или ее уничтожить

25 ср тема 3.3.2 90 Какой самый прямой и эффективный способ склонения к сотрудничеству?

#### 1) подкуп (верный ответ)

2) шантаж

- 3) преследование
- 4) угрозы

#### 26 ср тема 4.4.1 90 Компьютерные справочные правовые системы

#### 1) Консультант Плюс (верный ответ)

 $2)$  Word

- 3) Power Point
- 4) Excel

27 ср тема 4.4.1 90 Классификация бухгалтерского программного обеспечения

**1) мини-бухгалтерия, бухгалтерский конструктор и т.д. (верный ответ)**

2) Документ DOC

 $3)$  Книга xls

4) Документ ppt

**28\_ср\_тема\_4.4.2\_90 Особенности российских СПС**

**1) не используется зарубежный опыт, связано с особенностями нашей страны(верный ответ)**

2) малая территория

3) развитие коммуникаций

4) стабильность законодательства

#### 8. ДОПОЛНИТЕЛЬНОЕ ОБЕСПЕЧЕНИЕ ДИСЦИПЛИНЫ

#### <span id="page-48-0"></span>Приложение 1. Краткий конспект лекционных занятий

Лекния №1

«Информационные технологии. Виды и свойства информационных Тема. технологий»

Информационная технология - совокупность методов, производственных процессов и программно-технических средств, объединенная технологическим процессом и обеспечивающая сбор, хранение, обработку, вывод и распространение информации для снижения трудоемкости процессов использования информационных ресурсов, повышения их надежности и оперативности.

информационная технология обычно нужна для того, чтобы Любая пользователи могли получить нужную им информацию на определённом носителе ланных.

При рассмотрении информационных технологий выделяют их деление на различные виды и классы. Классификация информационных технологий необходима для того, чтобы правильно понимать, оценивать, разрабатывать и использовать их в различных предметных областях (сферах жизни общества). Классификация информационных технологий зависит от выбранных критериев. В качестве критерия может выступать один показатель или несколько признаков.

В информационных технологиях выделяют следующие виды информации. По типу информации это могут быть текстовые, табличные, графические, звуковые, вилео и мультимелийные ланные.

По выполняемым функциям и возможности применения информационные технологии делят на используемые:

1) в автономных компьютерах (ПЭВМ) и в локальных рабочих станциях (АРМ) в составе сетевых автоматизированных информационных систем (АИС) реального времени;

2) в объектно-ориентированных, распределённых, корпоративных и иных локальных и сетевых информационно-поисковых, гипертекстовых и мультимедийных системах;

3) в системах с искусственным интеллектом;

4) в интегрированных АИС;

5) в геоинформационных, глобальных и других системах.

Информационные технологии классифицируются по степени типизации операций: операционные и предметные технологии.

Операционная технология подразумевает, что каждая операция выполняется на конкретном рабочем месте, оборудованном необходимыми программными и техническими средствами. В качестве примера можно привести пакетную обработку информации на больших ЭВМ.

Предметная технология - это выполнение всех операций на одном рабочем месте, например, при работе на персональном компьютере (АРМ).

По виду используемых сетейннформационные технологии делят Ha: локальные, региональные, корпоративные, национальные, межнациональные (международные), одноранговые, многоуровневые, распределённые и др.

Напомним, что основу информационных технологий составляют информационные процессы создания (генерации), сбора, регистрация и обработки накопления. хранения и сохранения, (переработки). поиска и перелачи (распространения) информации.

Информационные технологии характеризуются следующими основными свойствами:

• предметом (объектом) обработки (процесса) являются данные.

• целью процесса является получение информации.

• средствами осуществления процесса является программные, аппаратные и программно-аппаратные вычислительные комплексы.

• процессы обработки данных разделяются на операции в соответствии с данной предметной области.

• выбор управляющих воздействий на процессы должен осуществляться лицами, принимающими решение.

• критериями оптимизации процесса являются своевременность доставки информации пользователю, её надёжность, достоверность, полнота.

Из всех видов технологий информационная технология сферы управления предъявляет самые высокие требования к «человеческому фактору», оказывая принципиальное влияние на квалификацию работника, содержание его труда, физическую и умственную нагрузку, профессиональные перспективы и уровень социальных отношений.

#### ЛИСТ изменений рабочей учебной программы по дисциплине ЕН.02. ИНФОРМАЦИОННЫЕ ТЕХНОЛОГИИ В ПРОФЕССИОНАЛЬНОЙ ДЕЯТЕЛЬНОСТИ

Дополнения и изменения, вносимые в рабочую программу дисциплины

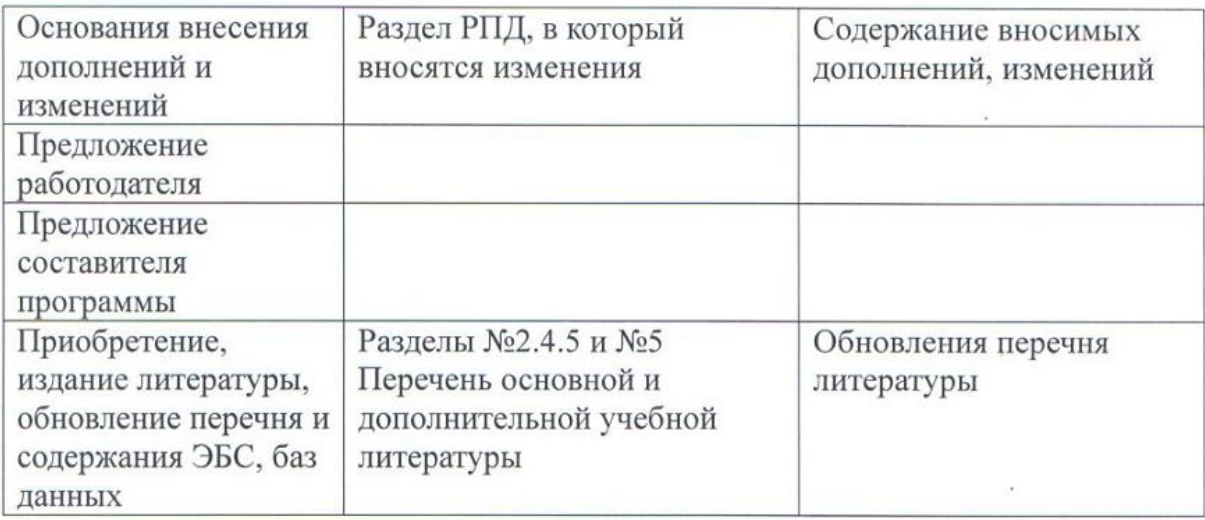

Составитель: преподаватель

 $\mathcal{A} = \Pi A$ , Благова

Утвержден на заседании предметной (цикловой) комиссии профессиональных дисциплин специальности Программирование в компьютерных системах протокол № 1 от «30» августа 2019 г.

Председатель предметной (цикловой) комиссии профессиональных дисциплин специальности Программирование в компьютерных системах

Ã Л.А. Благова

«30» августа 2019 г.

Т.А. Резуненко

Заведующая сектором библиотеки

Зам. директора по УР

«30» августа 2019 г. Л.Г.Соколова

«30» августа 2019 г.

Инженер-электроник (программно-информационное обеспечение образовательной программы)

«30» августа 2019 г.

А.В.Сметанин

#### Рецензия

#### на рабочую программу дисциплины ЕН.02 Информационные технологии в профессиональной деятельности

#### специальность 35.02.12 Садово-парковое и ландшафтное строительство

Рабочая программа учебной дисциплины «Информационные технологии в профессиональной деятельности» разработана на основе Федерального государственного образовательного стандарта по специальности среднего профессионального образования 35.02.12 Садово-парковое и ландшафтное строительство.

программа предусматривает изучение и освоение знаний в Рабочая области информационных технологий в деятельности техника, понимание основ правовых аспектов использования компьютерных программ и работы в Интернете.

учебной дисциплины «Информационные Освоение содержания технологии в профессиональной деятельности» подразумевает освоение студентами следующих знаний:

- основные методы и средства обработки, хранения, передачи и накопления информации;

- назначение, состав, основные характеристики компьютера;

- основные компоненты компьютерных сетей, принципы пакетной передачи данных, организацию межсетевого взаимодействия;

- назначение и принципы использования системного и прикладного программного обеспечения;

- технологию поиска в интернете;

- принципы защиты информации от несанкционированного доступа;

- правовые аспекты использования информационных технологий и программного обеспечения;

- основные понятия автоматизированной обработки информации;

информационной методы обеспечения - основные угрозы И безопасности.

Содержание дисциплины соответствует учебному плану специальности 35.02.12 Садово-парковое и ландшафтное строительство филиала ФГБОУ ВО КубГУ в г. Геленджике.

На основании проведенной экспертизы можно сделать заключение, что ФОС дисциплины ЕН 02 Информационные технологии в профессиональной деятельности по специальности 35.02.12 Садово-парковое и ландшафтное строительство соответствует требованиям стандарта.

Современные Директор ООО «Современные Информационные Миформандоки Технологии" А.В. Сметанин Технологии»

3040 122304

#### Репензия

#### на рабочую программу дисциплины ЕН.02 Информационные технологии в профессиональной деятельности

#### специальность 35.02.12 Садово-парковое и ландшафтное строительство

Рабочая программа учебной дисциплины «Информационные технологии в профессиональной деятельности» разработана на основе Федерального государственного образовательного стандарта по специальности среднего профессионального образования 35.02.12 Садово-парковое и ландшафтное строительство.

Дисциплина входит в Математический и общий естественнонаучный **ПИКЛ ЕН.00.** 

Рабочей программой предусмотрено приобретение знаний в области информационных технологий в профессиональной деятельности экономиста и бухгалтера.

В ходе изучения рассматриваются следующие разделы:

технологии - Информация, информационные информационные Й системы;

- Обработка текстовой информации в MSWord;

- Обработка числовой информации в MSExcel;

- Создание презентаций в MSPowerPoint;

- Мультимедийные технологии;

- Основы информационной и компьютерной безопасности.

Рабочей программой предусмотрено выполнение самостоятельной работы по определенным темам.

По качеству оценочные средства в целом обеспечивают объективность и достоверность результатов при проведении оценивания

На основании проведенной экспертизы можно сделать заключение, что рабочая программа дисциплины ЕН 02 Информационные технологии в профессиональной деятельности по специальности 35.02.12 Садово-парковое и ландшафтное строительство, разработанная Благовой Л.А., соответствует требованиям стандарта, а также современным требованиям рынка труда.

Системный администратор ЗАО «Геленджикский дельфинарий»

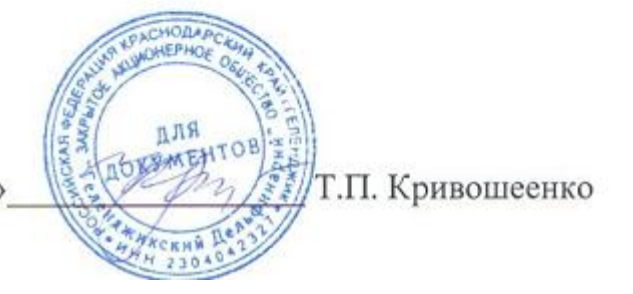